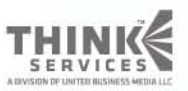

### Learn. Network. Inspire.

 $\boldsymbol{\Phi}$ 

www.GDConf.com

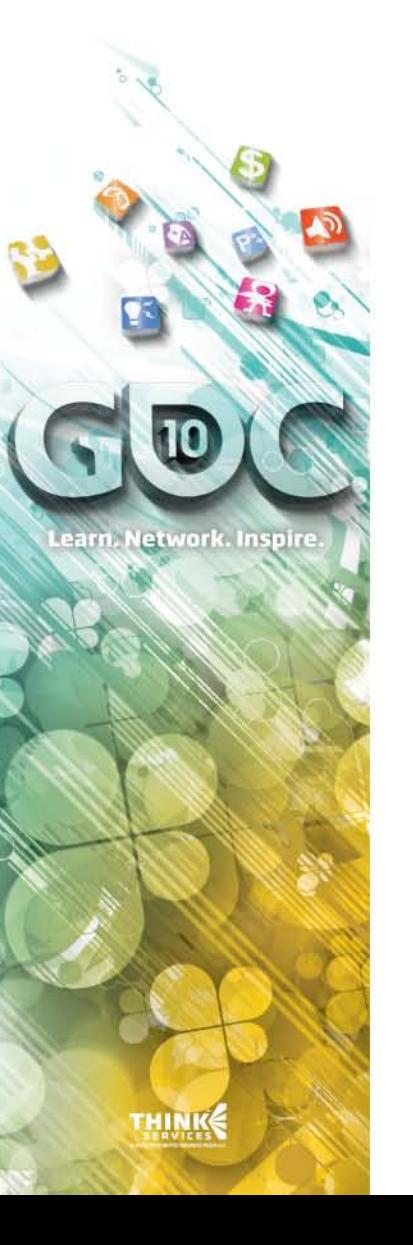

# Taking Fluid Simulation Out of the Box: Particle Effects in Dark Void

Joe Cruz – Airtight Games Sarah Tariq - NVIDIA

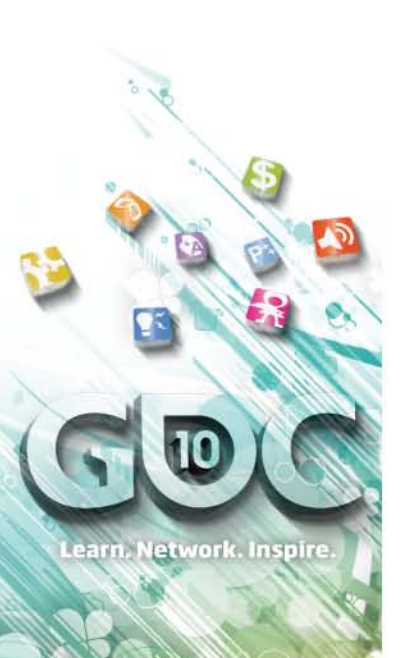

### Overview

<sup>3</sup> Motivation

- <sup>®</sup> Demos
- & Simulation
- & Case Studies

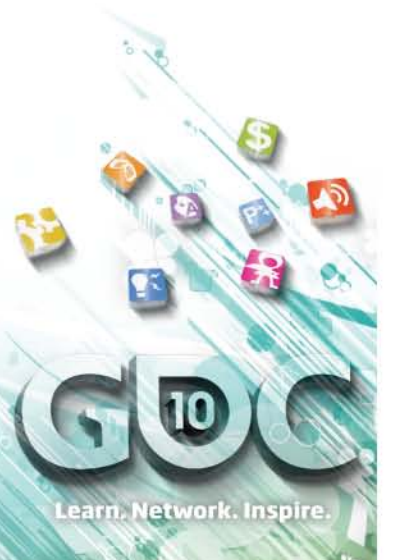

# **MOTIVATION**

THINK

**Game Developers** Conference Anscone Center San Francisco, CA www.GDConf.com

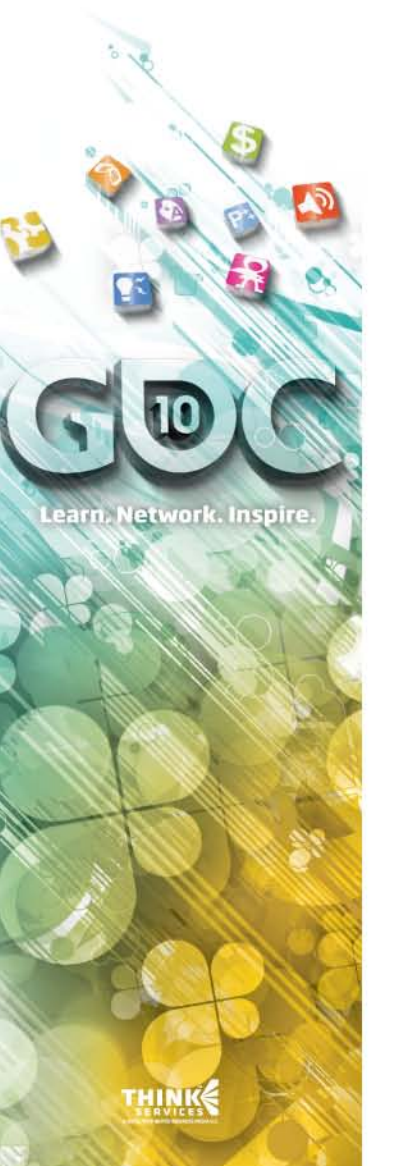

# Motivation

- We had a number of important effects which would benefit from using fluid simulation
	- Smoke emitting from the jet pack of the character
	- Weapon effects
- Fluid simulation helped us improve the look of these effects and made the game more immersive and interactive

**Game Developers** Conference Anscone Center San Francisco, CA www.GDConf.com

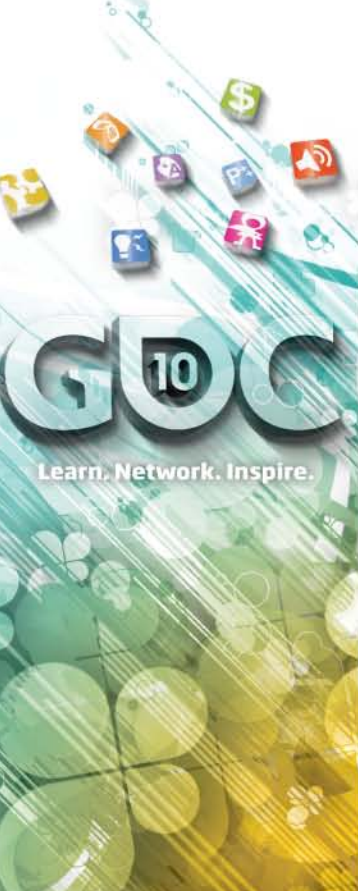

# Fluid Simulation in Games

- Jos Stam presented stable fluids in 99 and fluid simulation for games at GDC 2003
- But it has taken a while for 3D fluid simulation to take hold in the game industry Started seeing real fluid simulation in games only in the past few years
- **&** Why?

 Fluid simulation is expensive and does not look good at a very small resolution or in a very small region

 Fluid simulation is viewed as hard to direct and control

### Fluid Driven Effects In Dark Void

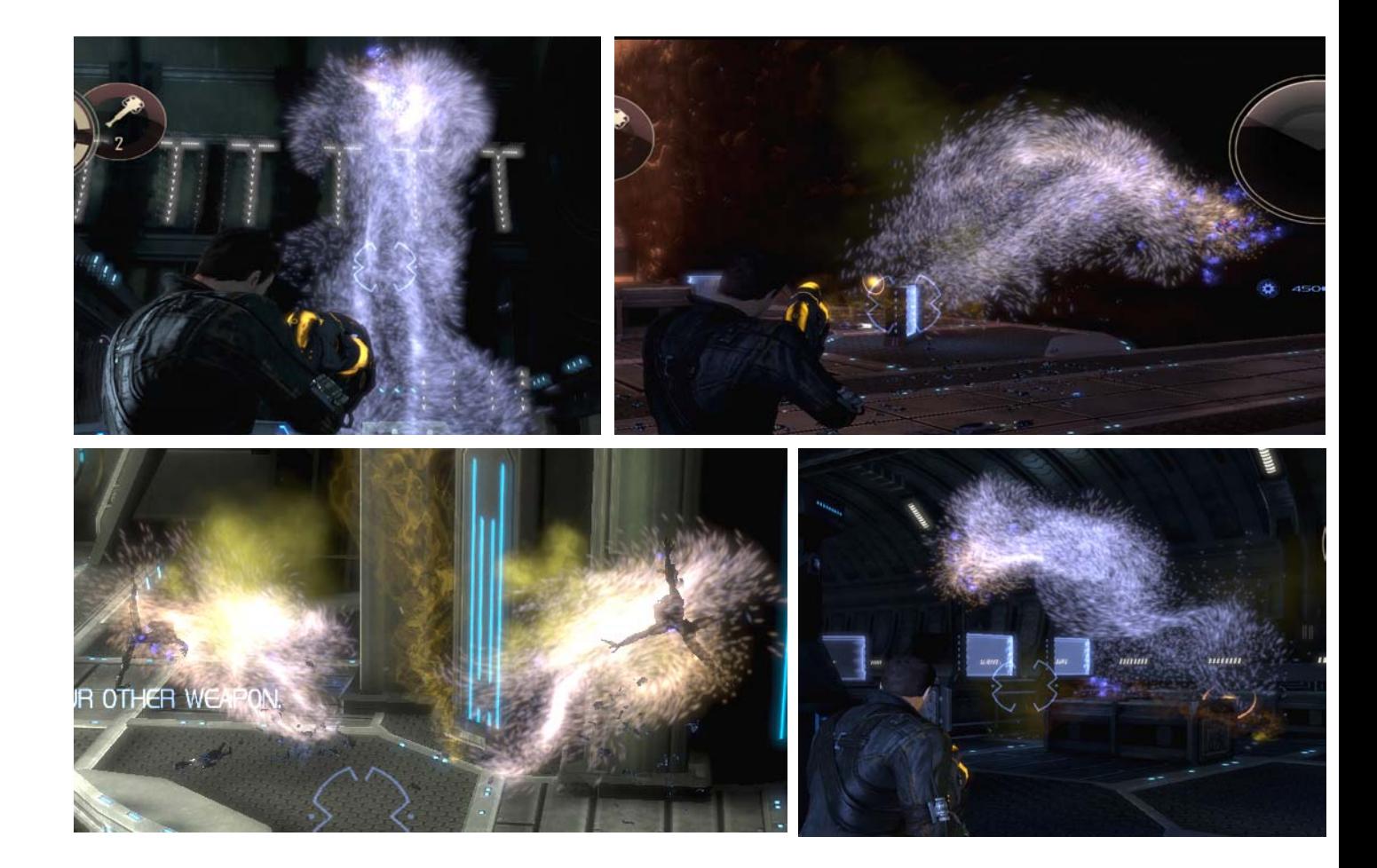

earn, Network, Inspire.

earn, Network, Inspire.

### Fluid Driven Effects In Dark Void

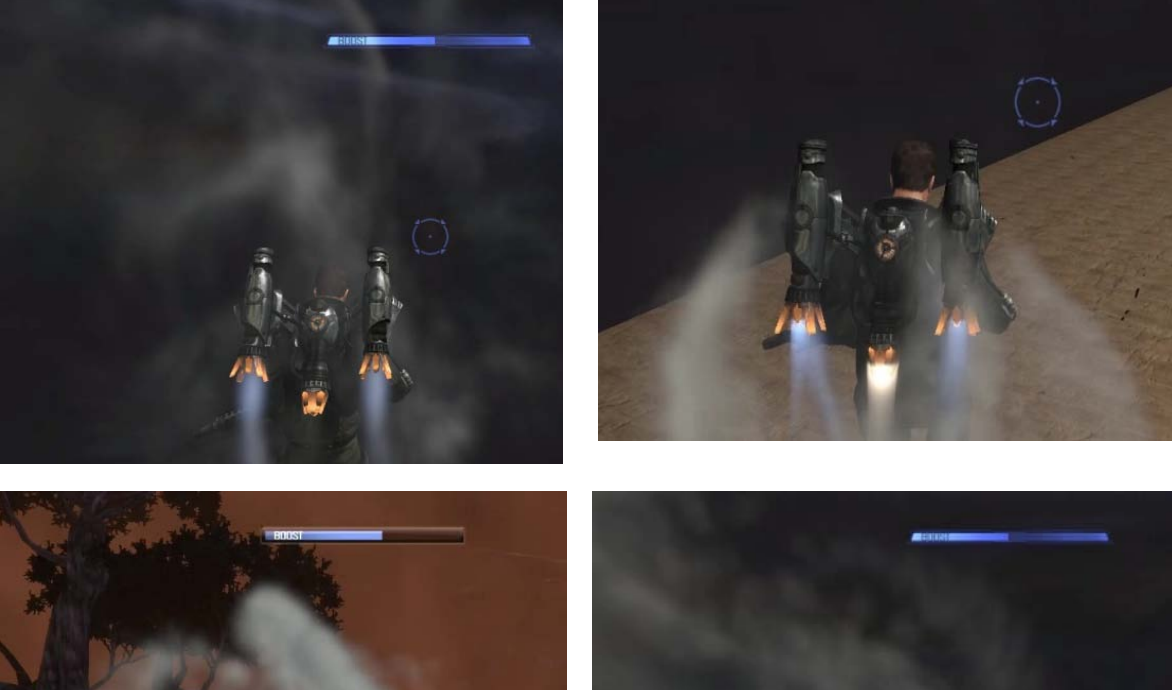

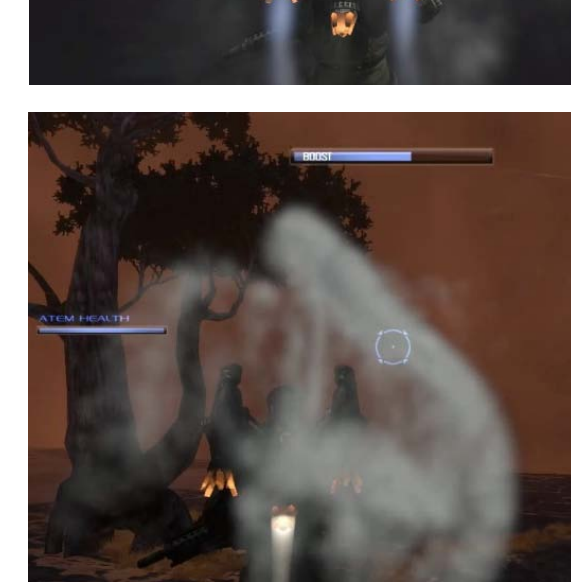

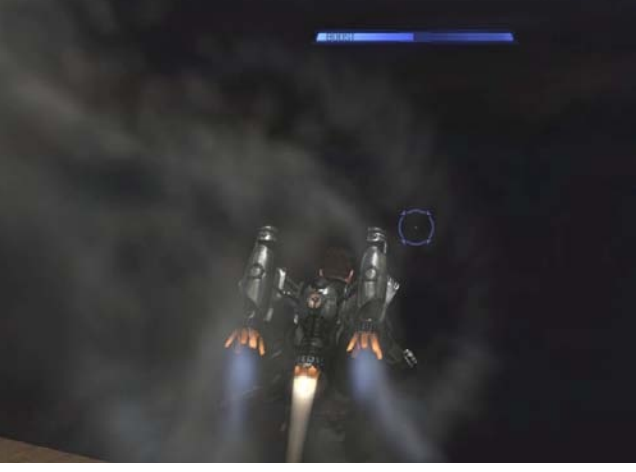

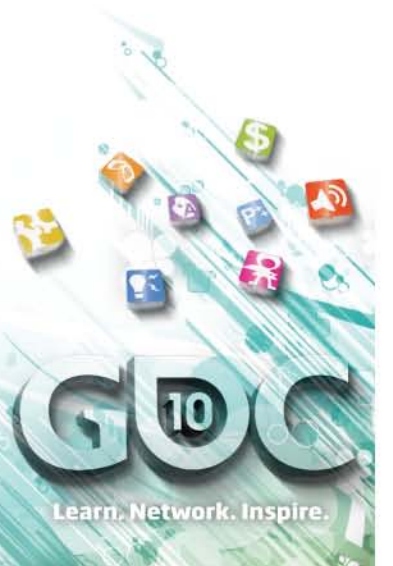

### **DEMOS**

THINK

> **BASICS OF FLUID SIMULATION**

THINK

Learn, Network, Inspire,

**Game Developers** Conference  $9 - 1322010$ Moscone Center San Francisco, CA www.GDConf.com

# Describing a fluid

earn, Network, Inspire

 A fluid with constant density and temperature is described by

- **u** : its velocity field
- **p** : its pressure field

 The task of a fluid solver is to compute **u**

### Navier Stokes Equations

Compact form

$$
\frac{\partial u}{\partial t} = P\left(-\left(u \bullet \nabla\right)u\right) + f\right)
$$

Learn, Network, Inspire,

**Game Developers** Conference 9-13 2010 Moscone Center San Francisco, CA www.GDConf.com

earn, Network. Inspire.

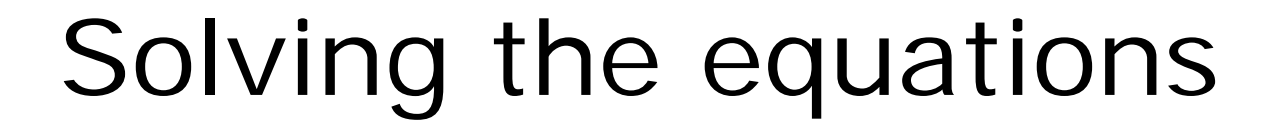

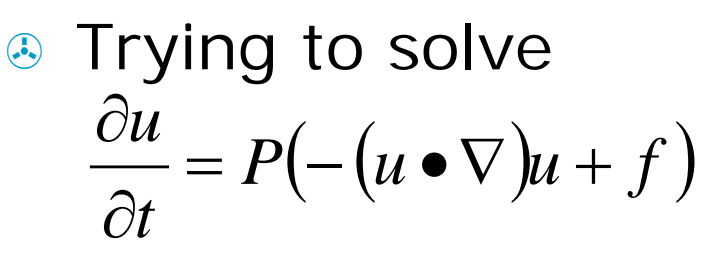

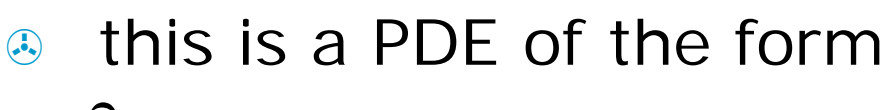

$$
\frac{\partial x}{\partial t} = f(x, t)
$$

**B** To use this equation we have to discretize the space, and then we can use for example Forward Euler\*

$$
x^{n+1} = x^n + f\left(x^n, t^n\right)dt
$$

### Discretizing the space

### Grid Based (Eulerian)

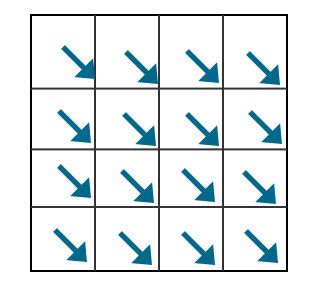

Particle based (Lagrangian)

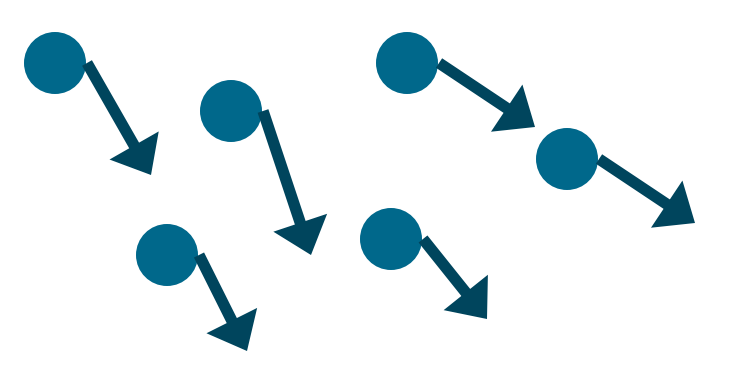

earn, Network, Inspire.

**Game Developers** nscone Center ian Francisco. CA www.GDConf.com

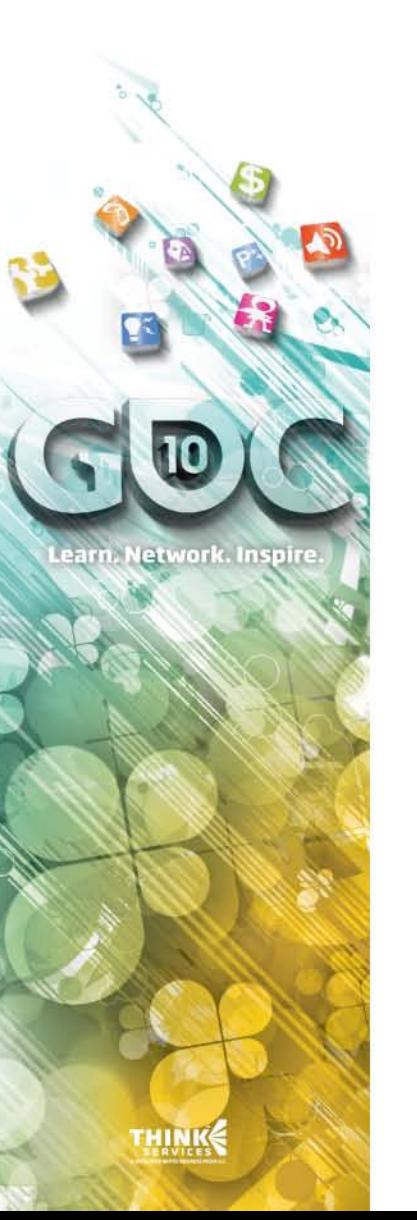

# Eulerian vs. Lagrangian

**8 In Dark Void we explored using both** SPH and Eulerian Simulation for different effects

Both approaches have their own advantages

 Particle based methods are not effective for simulating large regions of homogeneous fluids Need an enormous amount of particles

**A** For the use cases that we had Eulerian Simulation was a better fit • Dense smoke • A lot of turbulent fine scaled motion was needed

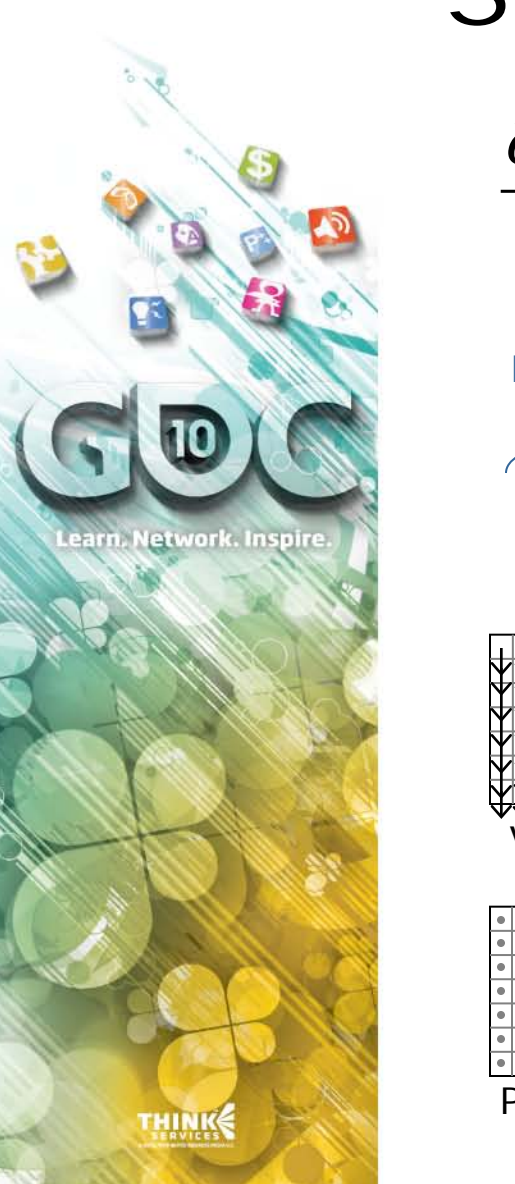

l ol

### Simple Eulerian Fluid Solver

 $\frac{u}{t} = P(- (u \bullet \nabla)u + f)$ *u*  $=$   $P( (u \bullet \nabla)u +$  $\partial$  $\partial$ **Initialize Each time step** Add

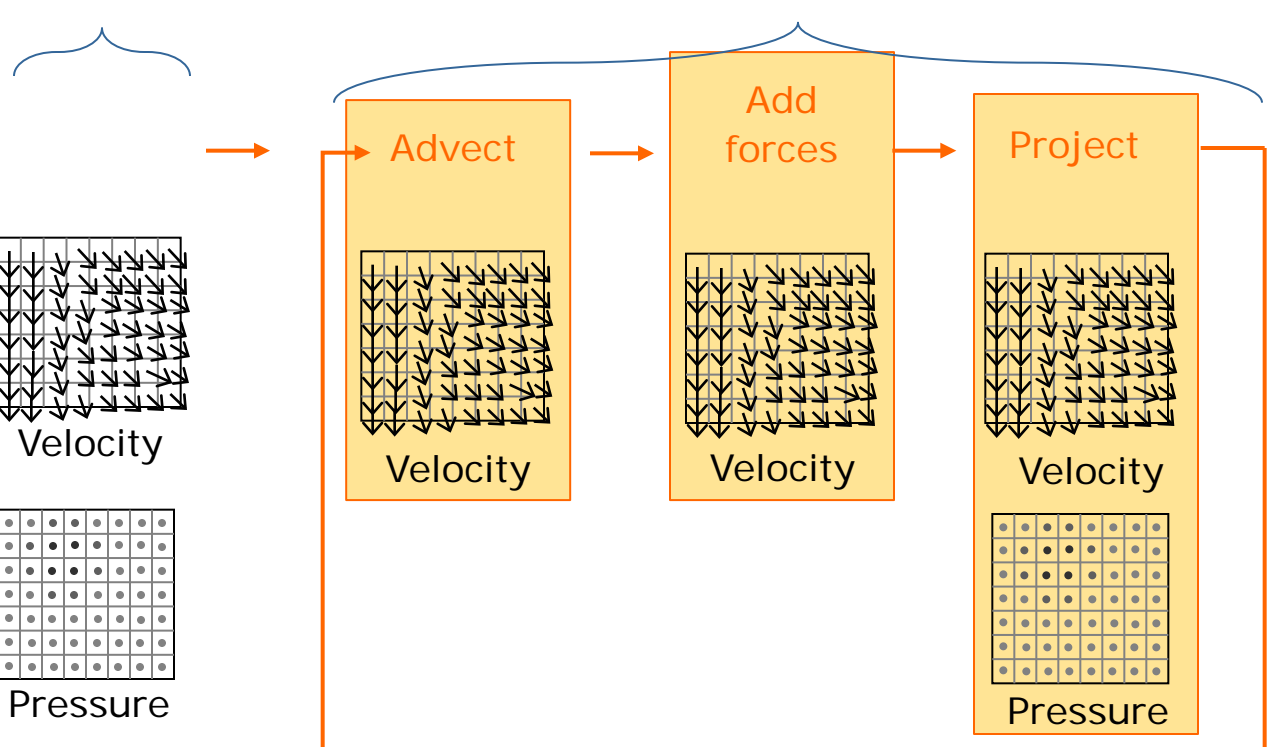

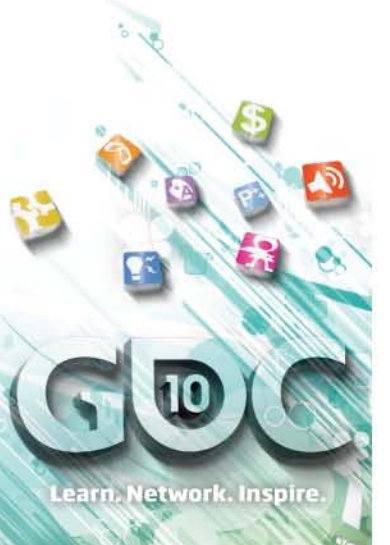

Or how to live with the consequences of our choices

### **DEALING WITH EULERIAN SIMULATION**

**Game Developers** Conference Inscone Center San Francisco, CA www.GDConf.com

earn, Network, Inspire

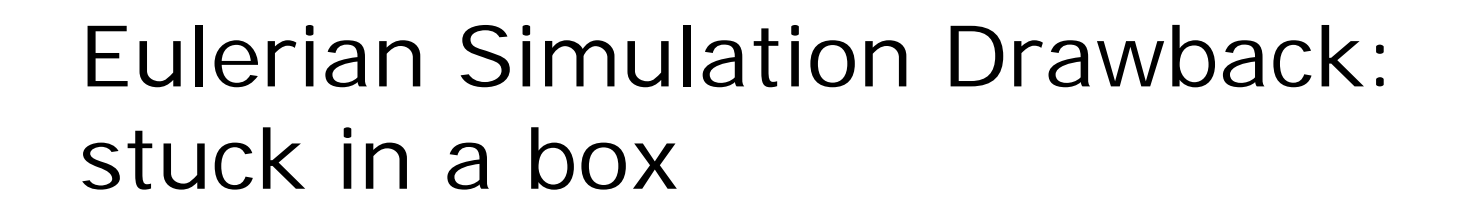

® Traditional issue associated with Eulerian fluid simulation is that simulation is confined to a finite rectilinear domain

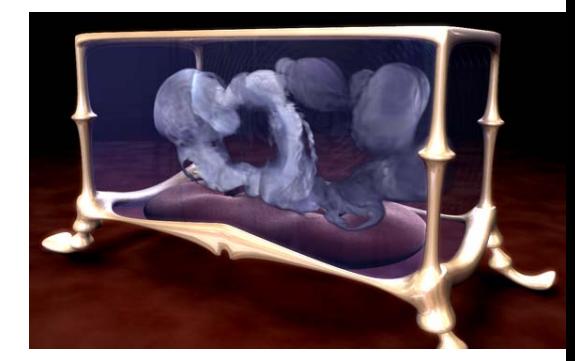

NVIDIA Fluid in a Box demo - 2006 Note that the fluid simulation is stuck inside a stationary box

**A** Thus it is hard to use in large environments with unconstrained motion

### Typical Eulerian Simulation

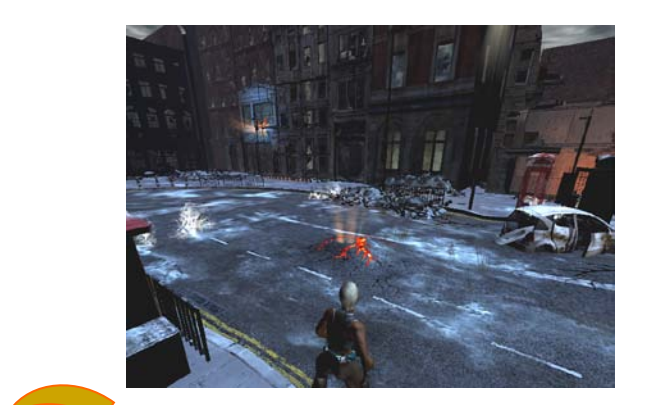

Scene

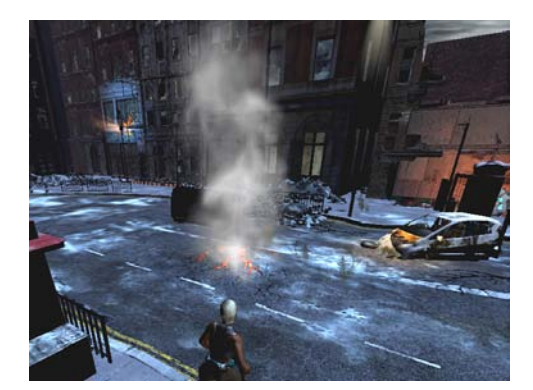

Composite rendered smoke on top of scene

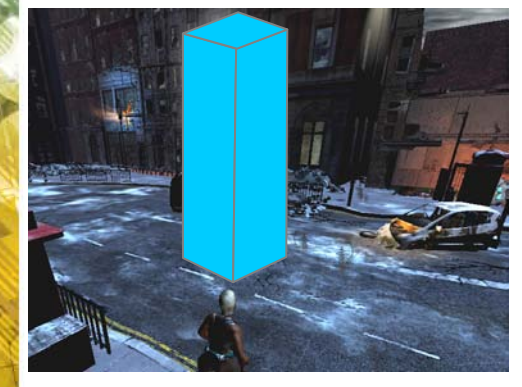

Decide where to place the smoke

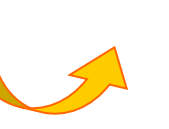

0000

**Discretize** the space and simulate

Render the smoke by raycasting the volume and accumulating simulated density

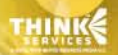

Learn, Network, Inspire

# earn. Network. Inspire

# Moving Simulation out of the Box

**A** In order to allow our effects to move anywhere in the world we use a combination of

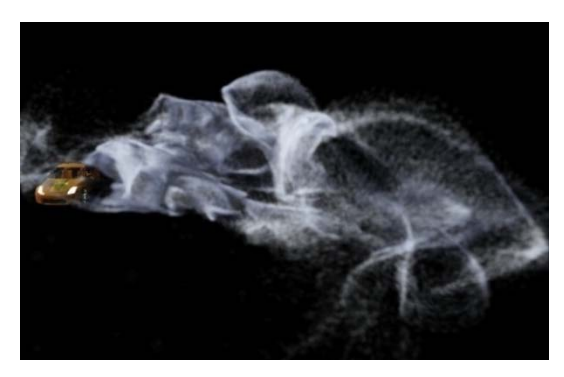

NVIDIA APEX Turbulence demo - 2009

A moving fluid grid

2. Fluid advected particles which are free to flow in and out of the Eulerian grid boundaries

### Moving the Simulation

- Our fluid grids can move to track an area of interest
- **& The simulation grid** moves at the same speed as the object of interest
- & Our assumption is that the interesting fluid dynamics are only happening in a bounded area

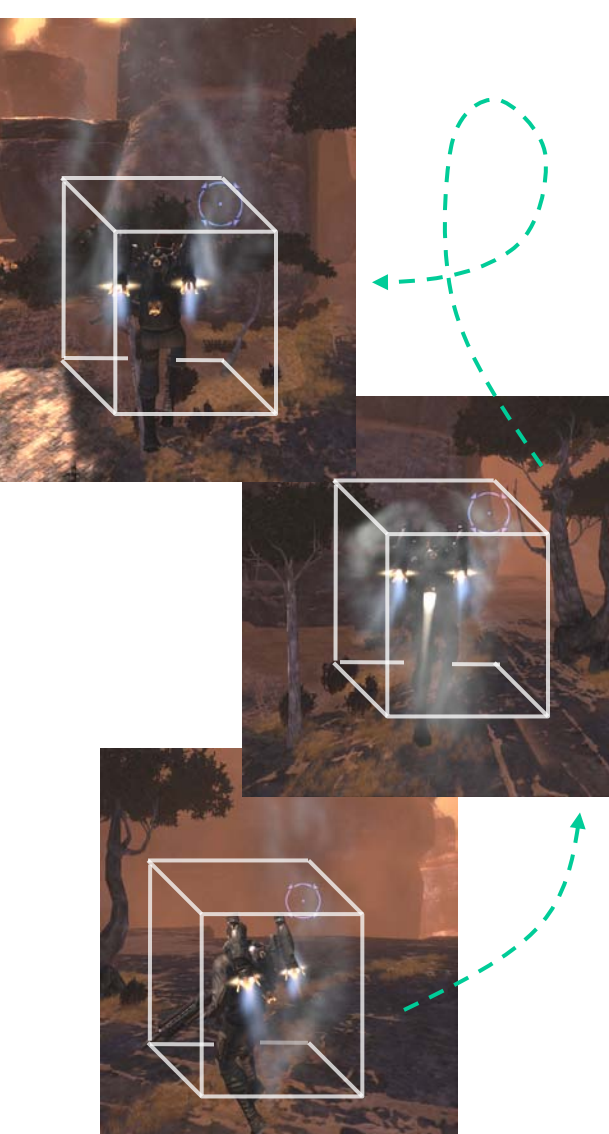

earn, Network, Inspire

### Using Particles

earn, Network. Inspire

 When particles are inside the simulation grid they are pushed by the fluid

 When they are outside they follow other forces.

Particles advected by fluid simulation Blend region

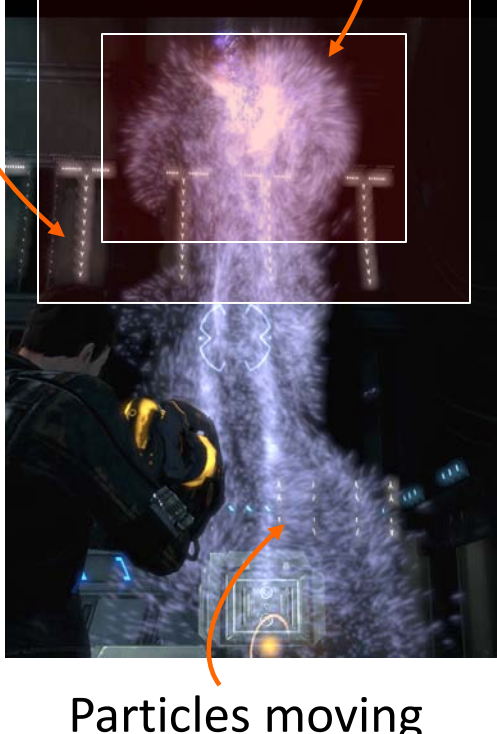

Particles moving under inertia and other simpler physics

earn, Network. Inspire.

www.GDConf.com

# Moving the reference frame

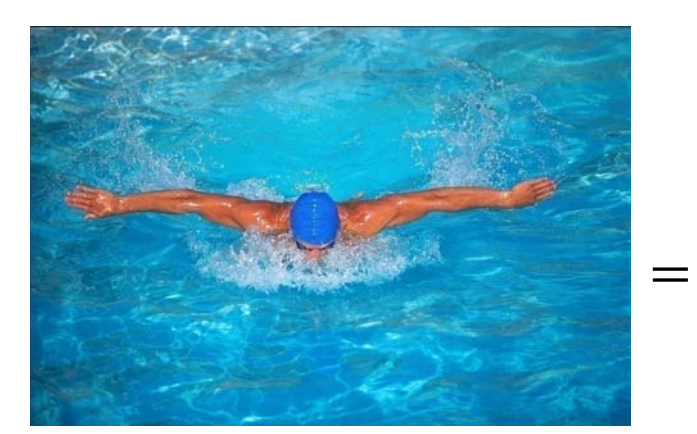

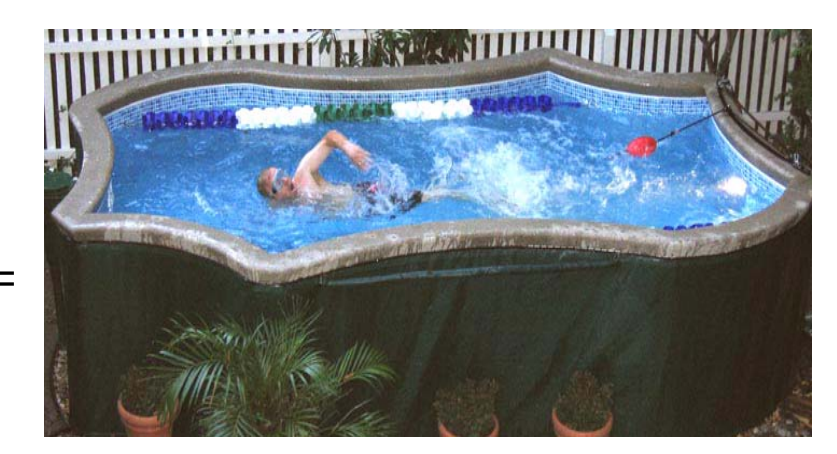

Simulating all the water in a pool might be too costly

But the fluid dynamics are the same if instead we force an opposite flow past the body

### **Galilean Invariance**

\* Images from Wikipedia under Creative Commons Attribution ShareAlike 3.0 license **Game Developers** Conference 9-13 2010 Anscone Center San Francisco, CA www.GDConf.com

### Galilean Invariance

**<sup>®</sup>** Translating an object with velocity t

- **B** Is the same as forcing a flow past the object with velocity –t
- <sup>a</sup> In a coordinate frame translating with velocity t
- **Same as specifying the** flux across the boundaries

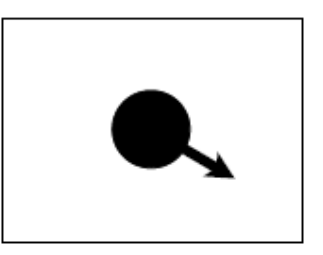

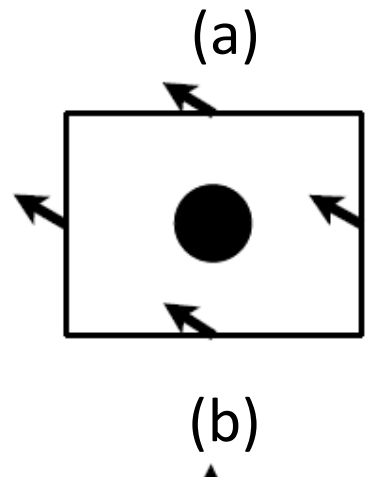

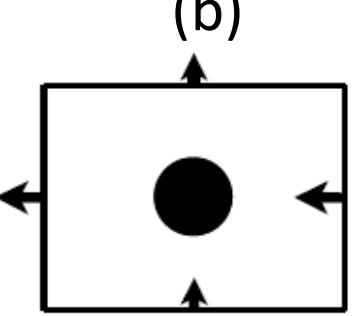

 $\mathsf{C}$ 

earn, Network, Inspire

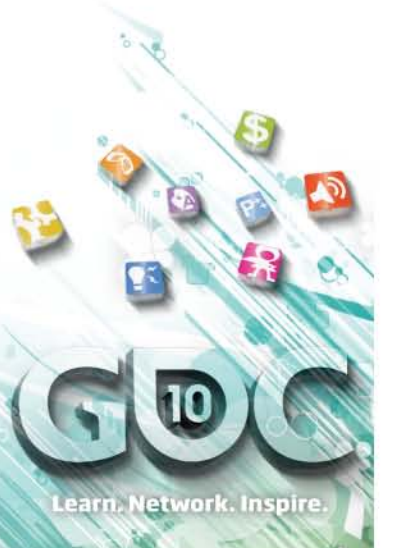

# **SIMULATION IN DARK VOID**

THINK

**Game Developers** Conference Anscone Center San Francisco, CA www.GDConf.com

Fluid Simulation Pseudo Code

**u** = SelfAdvection(u) (using MacCormack Scheme)

For i=1 to num\_iop\_iterations do

Apply impulses to **u** Enforce solid boundary conditions on **u**

Clear pressure Solve  $\nabla^2 p = \nabla \cdot u$  (using multigrid method)  $u = u - \nabla p$ 

end for

earn. Network. Inspire

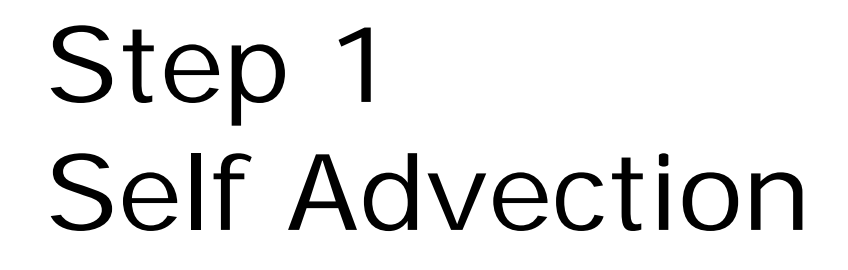

 Advect the velocity forward based on the velocity field of the fluid

$$
u^{t}(x) = u^{t-1}\left(x - \Delta t * u^{t-1}(x)\right)
$$

Semi Lagrangian advection

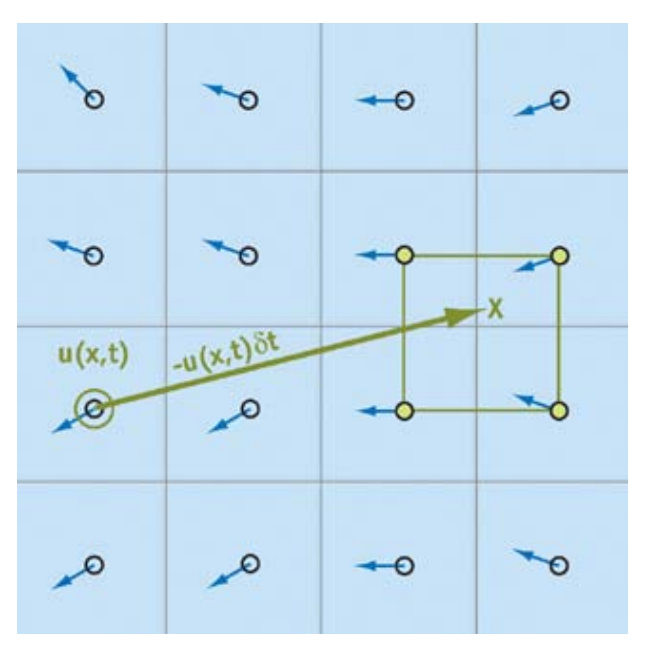

earn, Network. Inspire.

**Game Developers** Conference<sup>®</sup> Inscone Center San Francisco CA www.GDConf.com

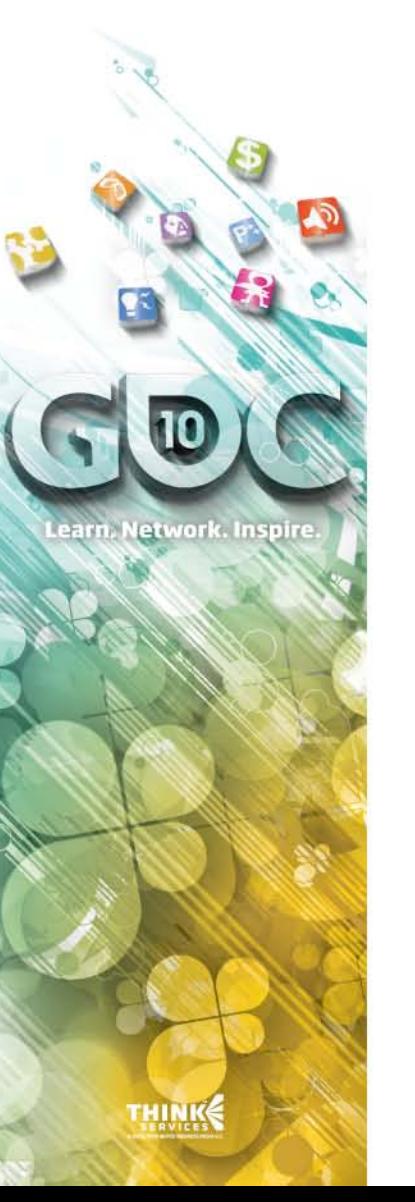

### MacCormack Advection

**Basic semi-lagrangian** advection is unconditionally stable, but it introduces unwanted numerical smoothing

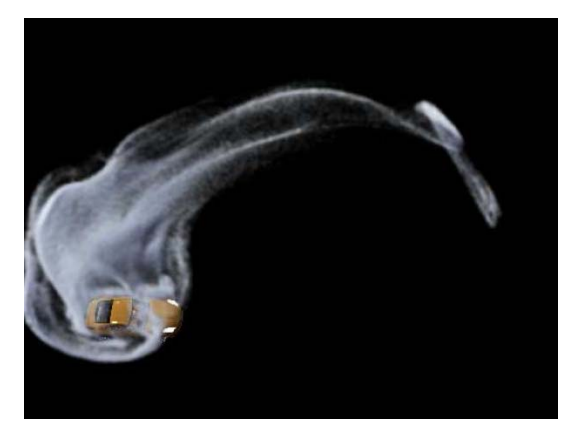

Basic Semi-lagrange advection

 Use MacCormack scheme Preserves detail Stable for any time step Trivially parallelizable and efficient on the GPU

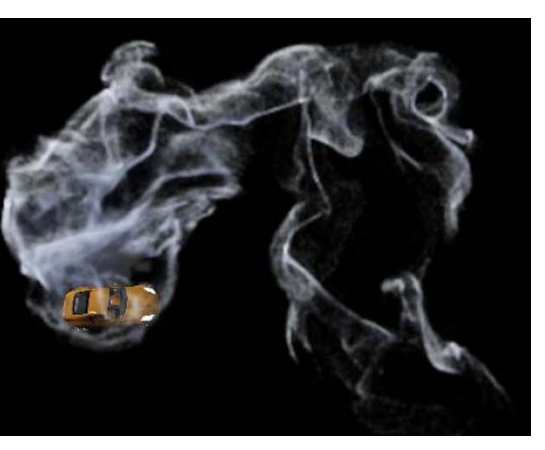

MacCormack advection

**Game Developers** Conference Anscone Center San Francisco, CA www.GDConf.com

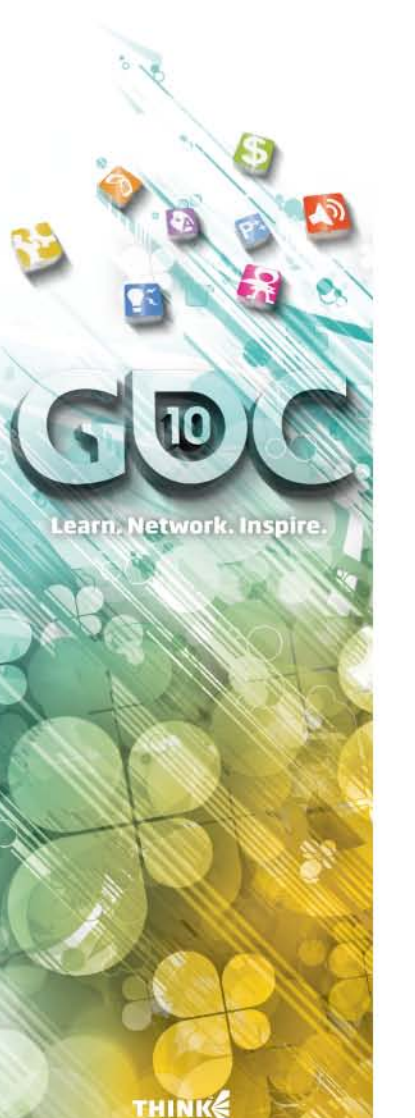

# Step 2

Enforce solid boundary conditions and apply impulses

**& Treat internal boundary conditions using** Iterated Orthogonal Projection framework

> Lets us deal with internal solid objects Also allows us to apply arbitrary impulses to the velocity prior to the projection step We use these impulses for the jets

### **Satisfying boundary conditions**  Set the simulation cells that fall inside an obstacle to the relative velocity of that obstacle

**Game Developers** Inscone Center ancisco. CA www.GDConf.com

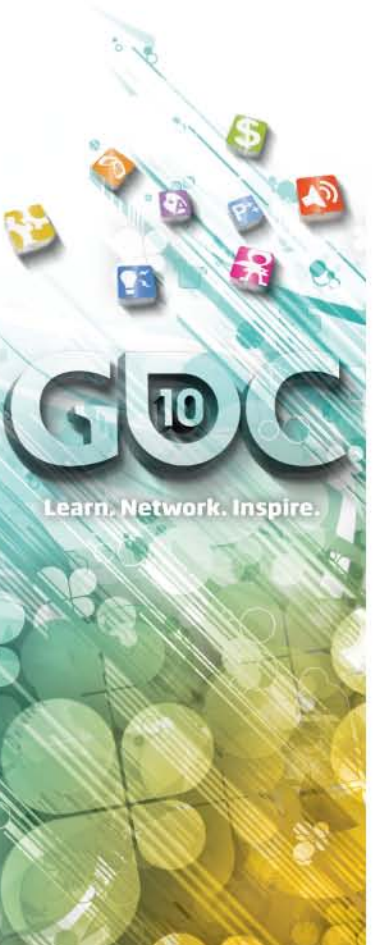

# Step 3

Make the velocity field divergence free

- **Enforced flux at boundaries should** propagate instantaneously via pressure Incompressible fluid  $=$  infinite speed of sound
- **& Therefore:** 
	- Pressure solver must fully converge We cannot use Preconditioned Conjugate Gradient, since it does not converge fast enough
- We use Multigrid for this step

**Game Developers** Inscone Center San Francisco, CA www.GDConf.com

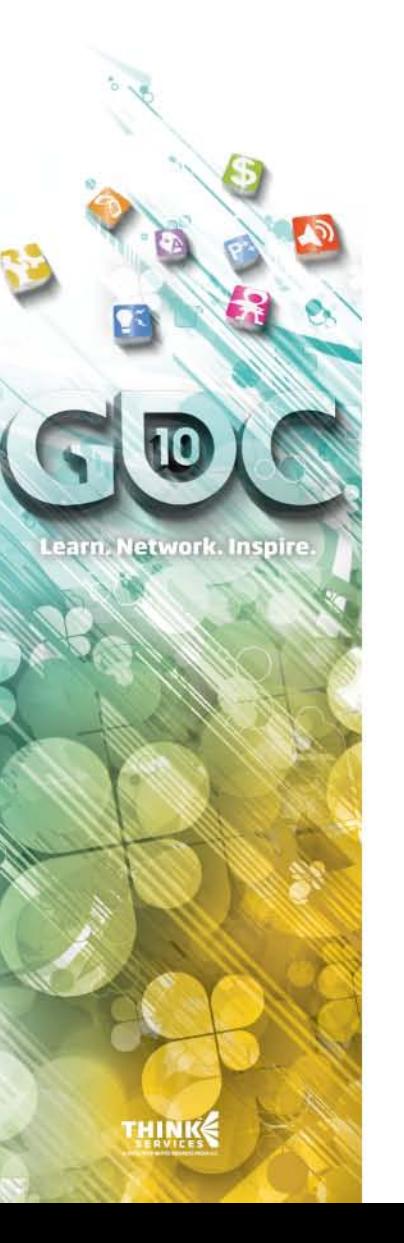

# Particle Simulation

- **Emitters in the scene add to one large** particle buffer
	- Each emitter is allocated a separate region of this buffer
	- Emitters recycle dead particles
- For all the particles in this buffer we Add forces based on the fluid grids Add external forces for particles not falling in any grid Update the particles, including moving them forward based on their velocity, increment
	- their age, etc

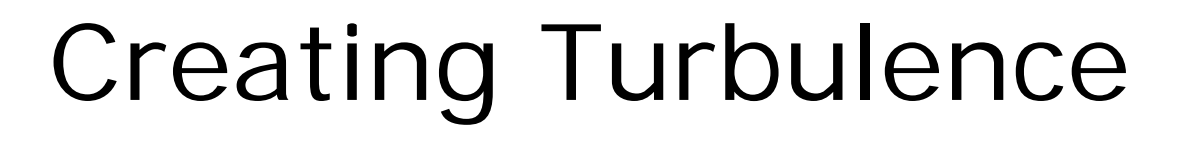

- As the object of interest moves it displaces air and leaves a turbulent wake behind it
- **EXECUTE:** The object is represented as a collision obstacle in the simulation grid
- We also provide jets which can inject forces into the simulation
- 
- 8 By randomly varying the force direction and strength over time we can increase the turbulence in the system

The fluid simulation grid. The yellow object is the collision obstacle.

The red objects are the jets. The green lines depict the flow.

earn, Network, Inspire

# earn. Network. Inspire

### Multiple Simulation Grids

- Fluid grids are simulated independently
- However, particles falling in overlapping regions of simulation grids aggregate forces from all of them

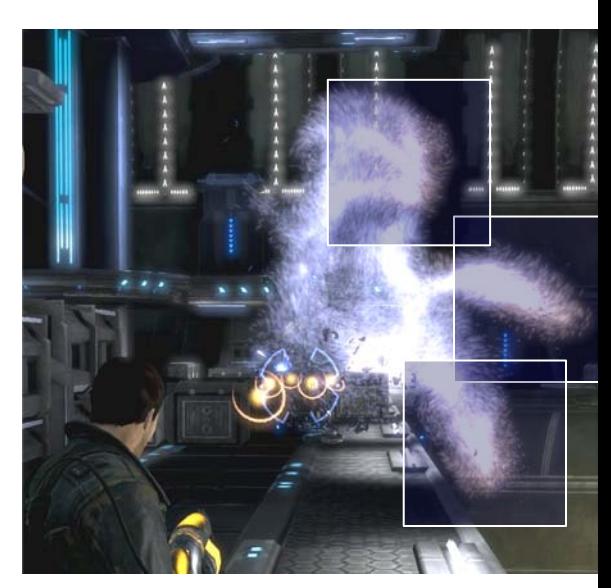

Three overlapping fluid simulation grids with their approximate boundaries. Particles in overlapping region get affected by all the relevant grids

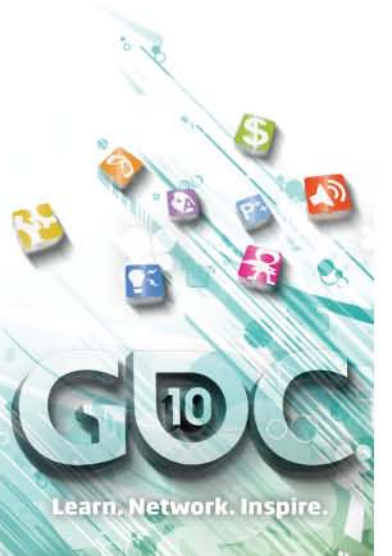

### **PERFORMANCE**

THINK

**Game Developers** Conference Inscone Center San Francisco, CA www.GDConf.com

### Cost

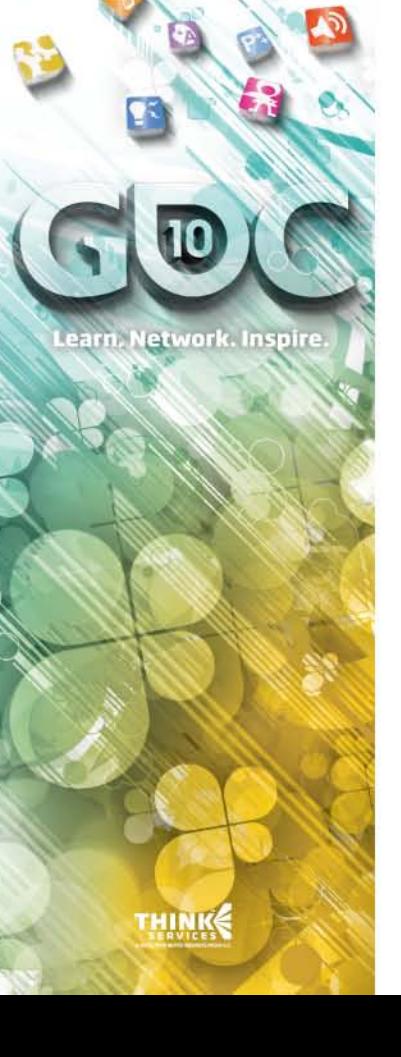

### Problem: fluid simulation is too costly

### **A** Solution:

 Implement it on the **GPU**, which gives more than a 10x increase in performance

 We used CUDA for all our simulation, flexible and easy to use

 Have a robust **LOD** and scalability system – more on this later

### Performance numbers

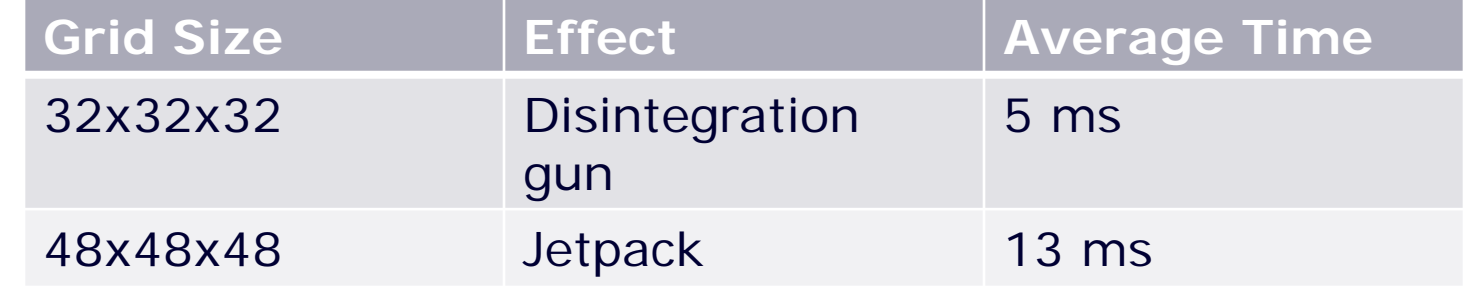

Computational time for entire simulation (fluid and particles). Simulation is running on a GTX 285

earn, Network. Inspire.

**Game Developers** Conference Inscone Center San Francisco, CA www.GDConf.com

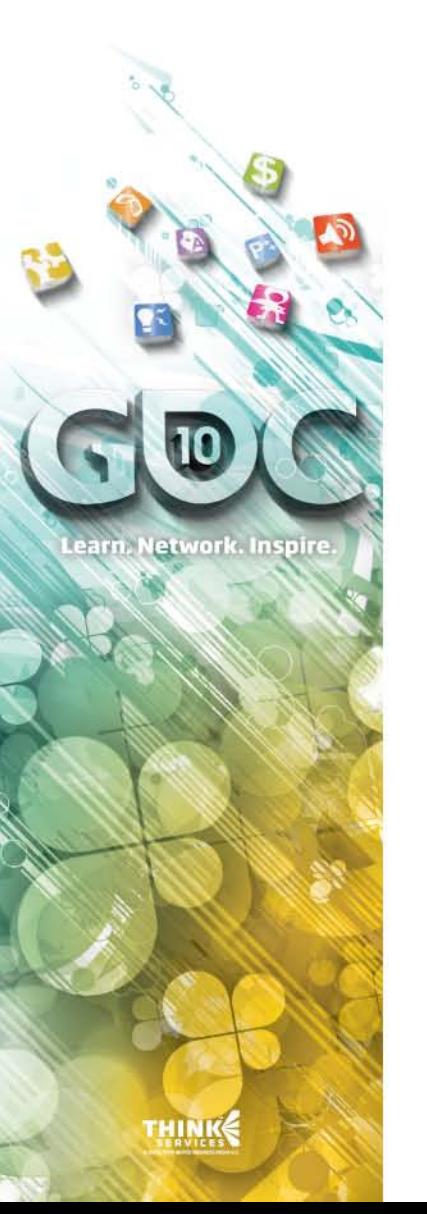

### Performance Bottlenecks

### **B. Resolution of Simulation Grids**

 Lower resolution grids are faster in absolute terms

 But lower resolution grids are also more inefficient – slower when measured in normalized cost per grid cell

### **& Number of separate grids**  Cost of simulation increases sub-linearly with number of grids particle advection cost also increases as grids overlap

### Number of active particles in the world Each particle needs to sample velocity, move itself forward etc

**Game Developers** Inscone Center san Francisco. CA www.GDConf.com

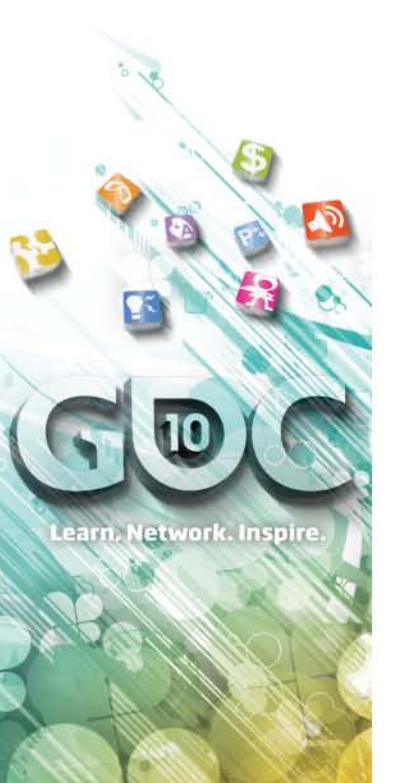

# LOD options

- **E** Change the size of simulation grids Costly operation – need a hysteresis threshold to limit changing too often
- Simulation grids can skip an update every ne frames
	- For example update the simulation every other frame to cut simulation time in half Continue to sample velocity for particles every frame
- **& Control the max particle count for emitters**  Emit fewer particles per frame based on computing resources available
	- Reduce the actual buffer size allocated to the emitter

# Scaling the cost of the simulation

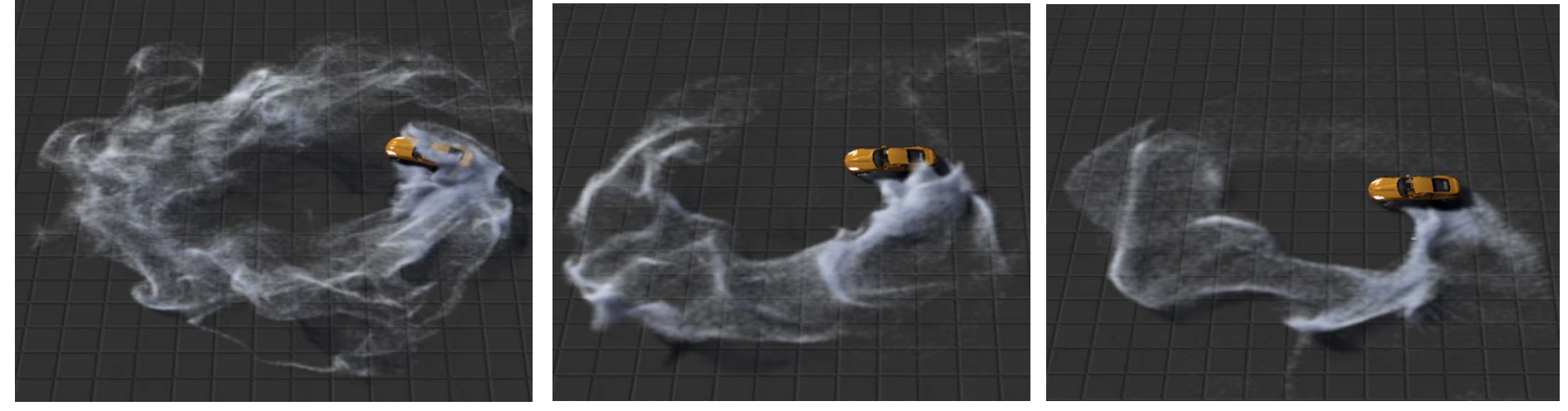

128x32x128 grid 500K particles 19 fps simulation and rendering

64x16x64 grid 200K particles 25 fps simulation and rendering

32x16x32 grid 100K particles 45 fps simulation and rendering

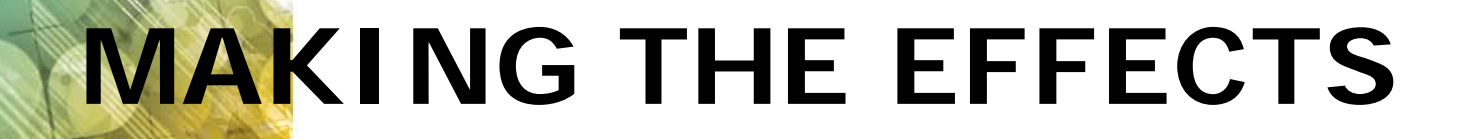

THINK

**Case S** 

Learn, Network, Inspire,

### Disintegration Gun

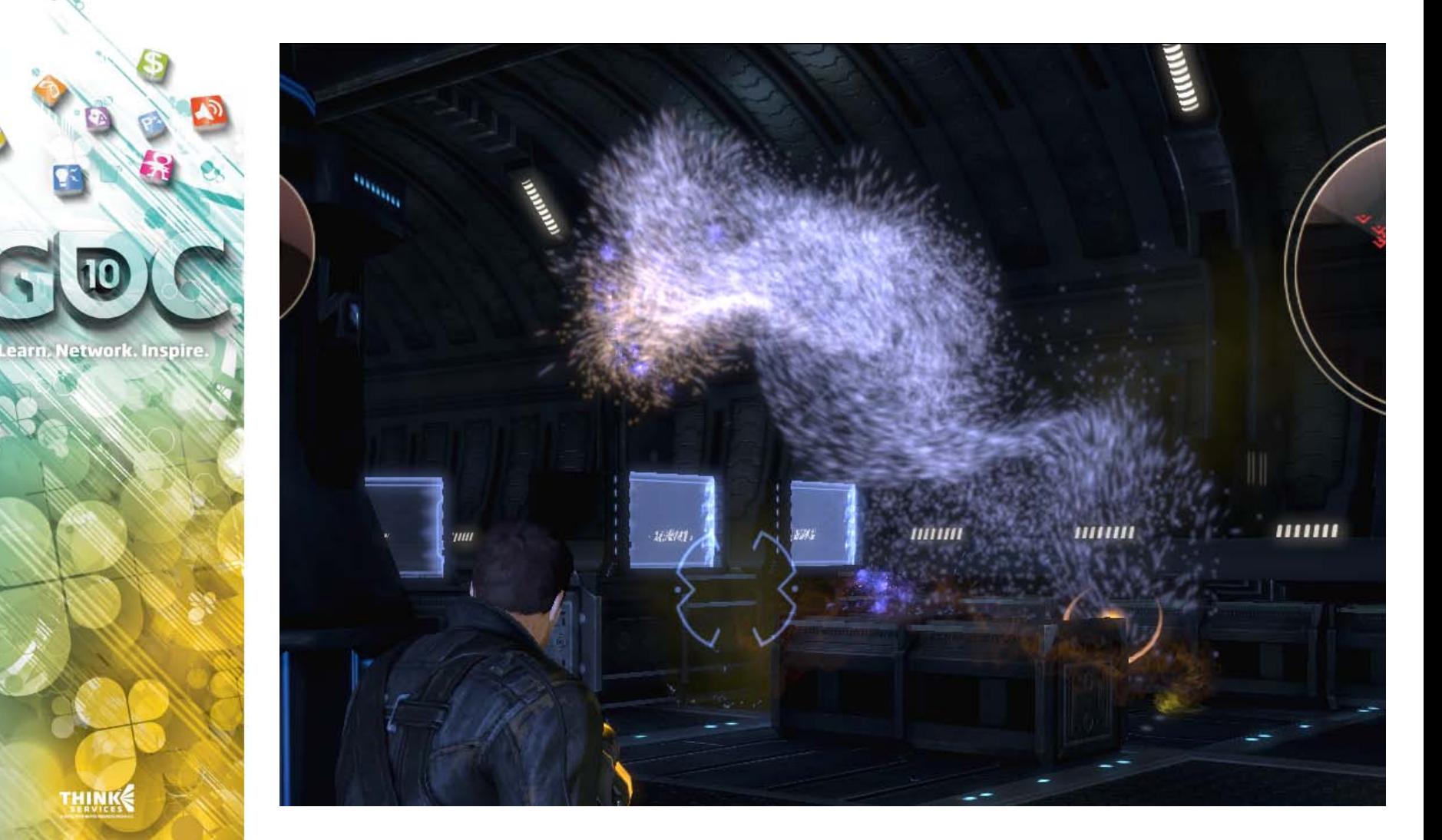

### Disintegration Gun

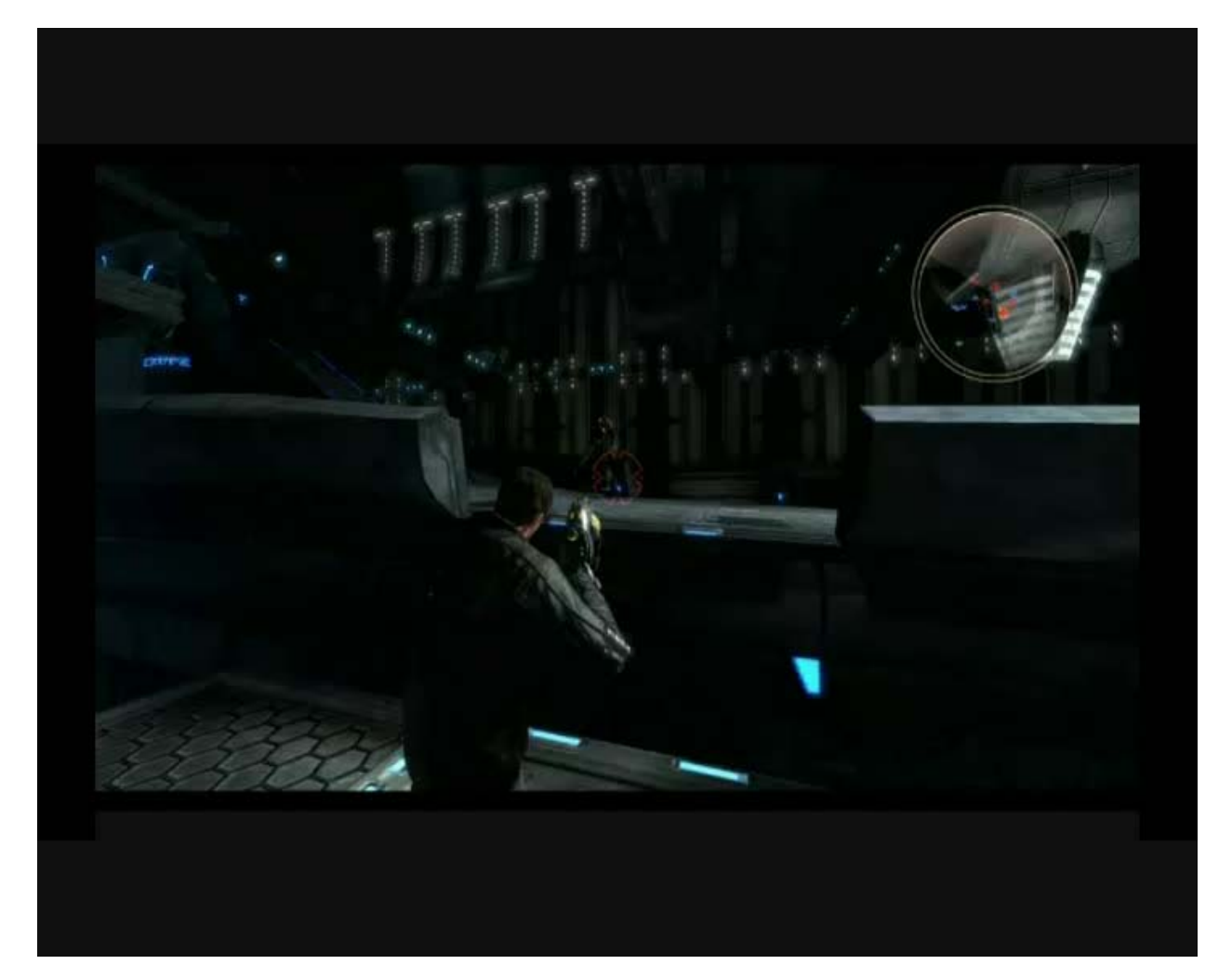

Learn, Network, Inspire.

**Game Developers** Conference Anscone Center San Francisco, CA www.GDConf.com

earn. Network. Inspire

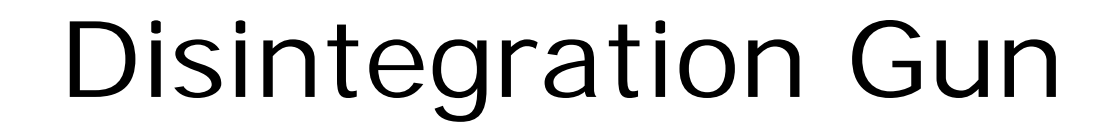

- Disintegration gun is one of the most powerful and interesting guns in the game
	- Its shots disintegrate anything they touch
- We wanted to experiment with a really visually interesting and memorable effect that was faithful to the characteristics of the gun

### Disintegration Gun

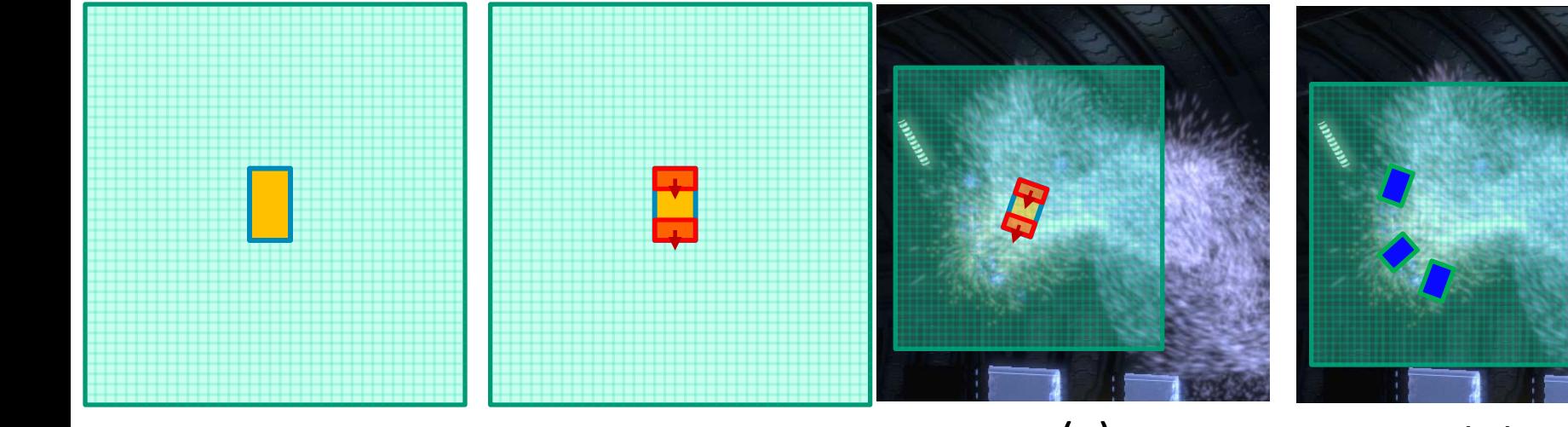

(a) The fluid grid with the implicit collision obstacle in orange.

### (b) Two jet force emitters are added create extra

turbulence. The direction of force is indicated by the arrows.

### (c) As the dying grunt moves the simulation grid (and the collision implicit and jets) move with it. When the grunt rotates the collision implicit and

jets rotate with it.

### (d) The emitters are placed and rotated independently. Here emitters are placed at the knees head and torso of the grunt.

**Game Developers** Inscone Center San Francisco, CA www.GDConf.com

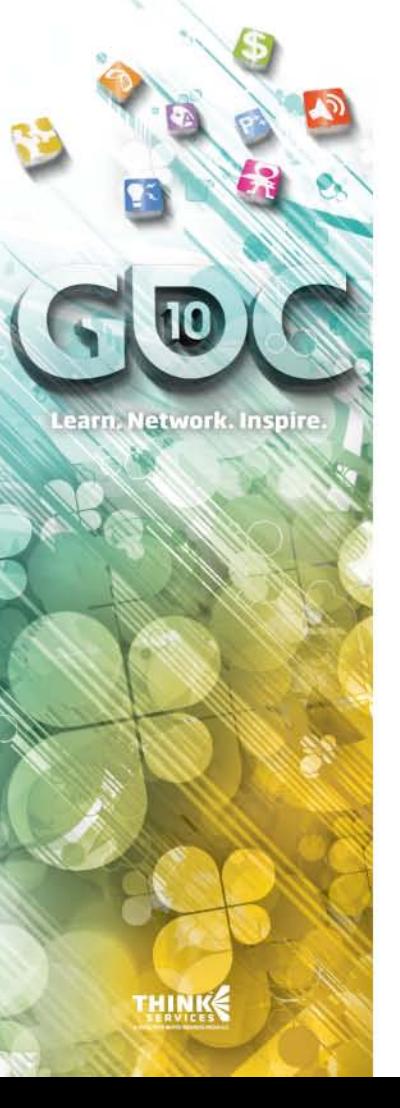

# Disintegration Gun Motion

- **Simulation grid is centered on the dying** grunt as it moves
	- 32x32x32 sized grid
	- Grid has a small collision obstacle at its center to create extra turbulence
	- As the grunt moves and rotates it imparts linear and angular forces into the simulation
- **Emitters are tied to different body parts**  The head, knee and torso Each emitter emits 10,000 particles

**Game Developers** Inscone Center San Francisco, CA www.GDConf.com

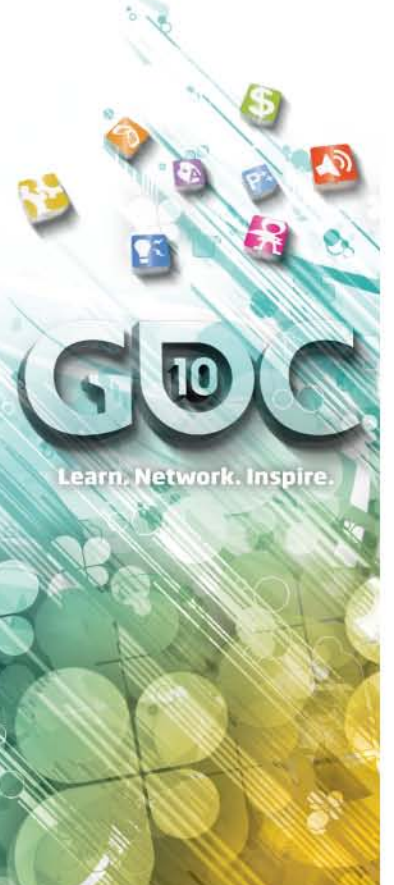

# Disintegration Gun Motion

**A** Directional forces attached to same sockets as emitters

> forces are smoothly randomized over time Forces are also pulsed on and off in addition to the randomization

⊕ Forces are turned off after the emitter, and emitter is turned off before the final effect finishes

**Game Developers** nscone Center ian Francisco. CA www.GDConf.com

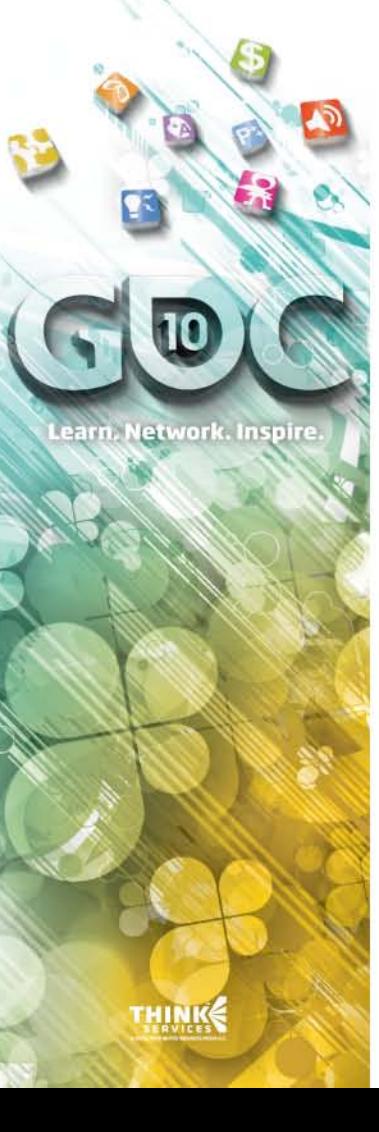

# Disintegration Gun Rendering

- Particles are rendered as camera facing quads
- Quads are stretched in the direction of motion to simulate motion blur
- **A** Particles are rendered with additive blending
- We blend between different textures over the lifetime of a particle

### Jet Pack

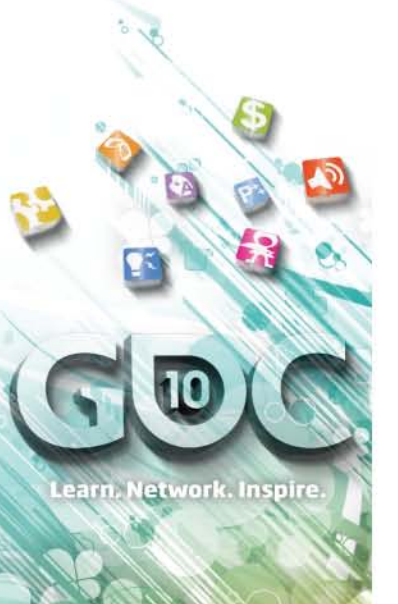

**THINKS** 

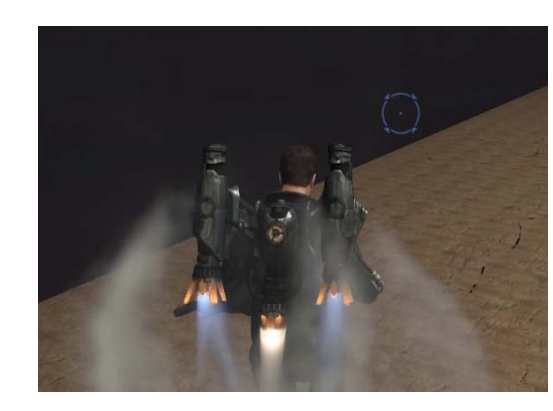

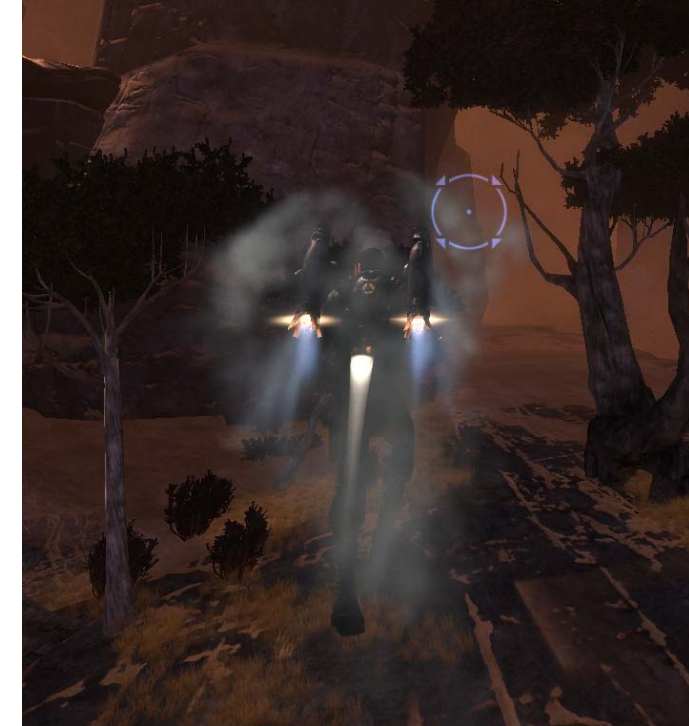

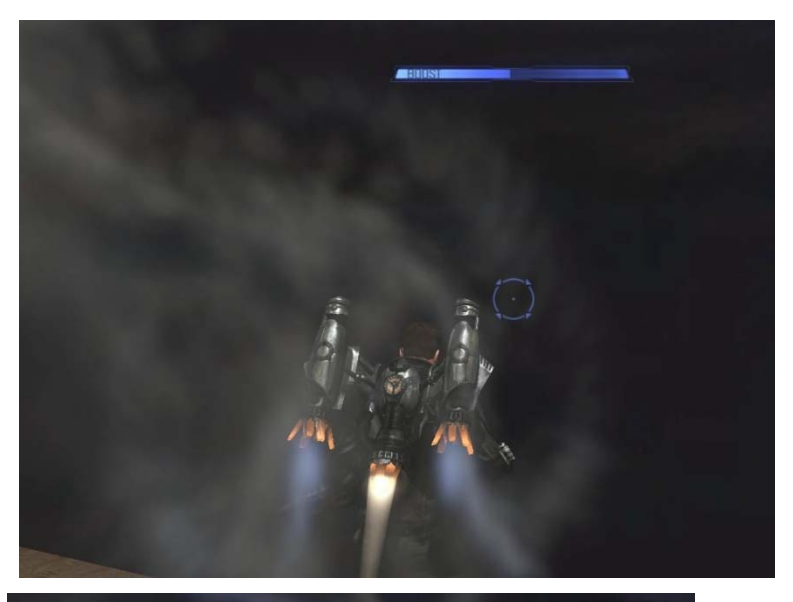

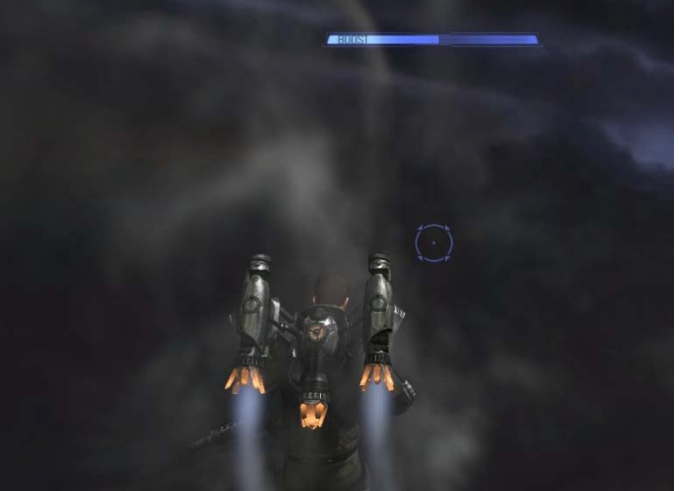

### Real world references

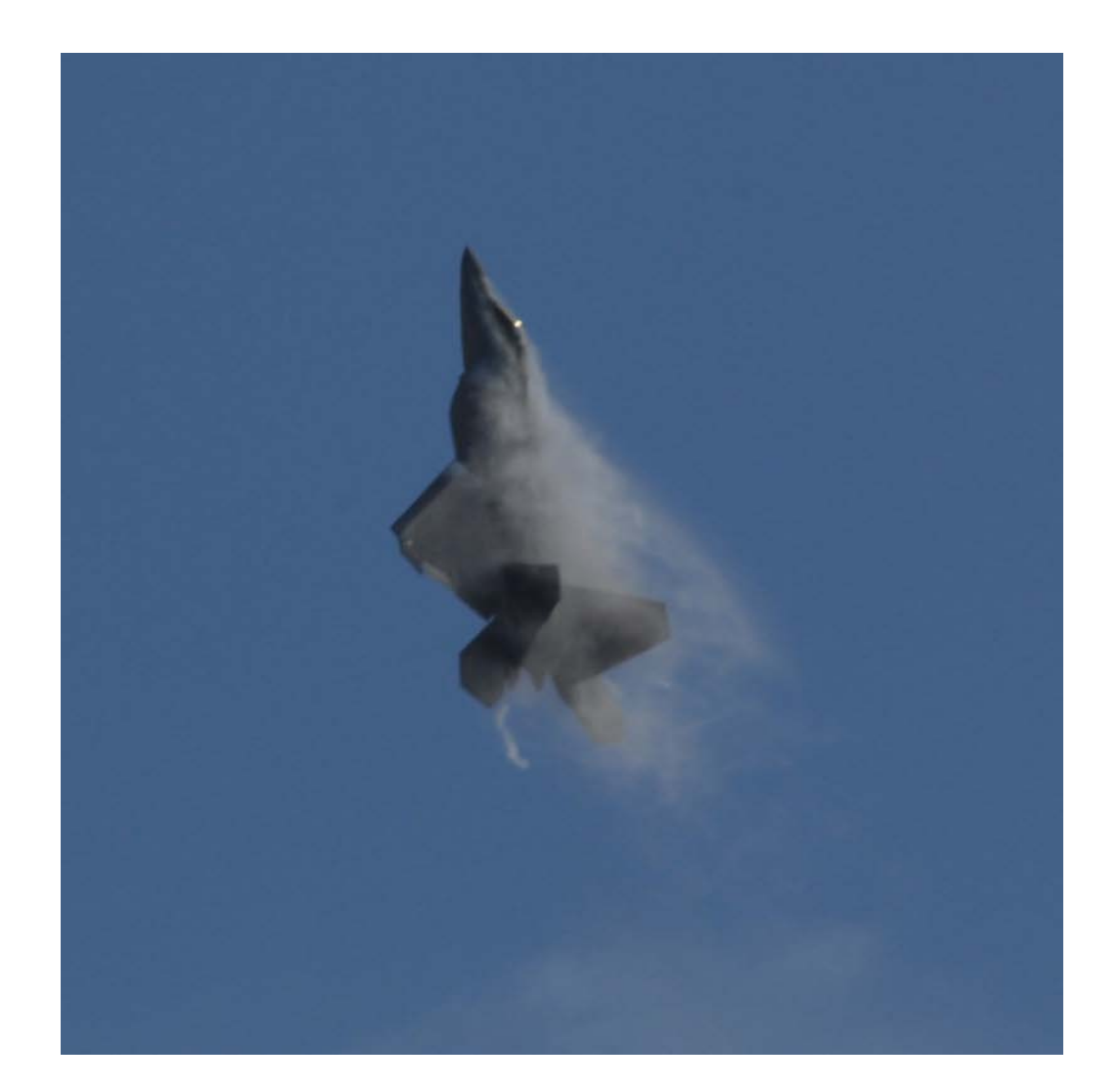

Learn, Network, Inspire,

### Real World References

### Helicopter & jump jet hover vortices

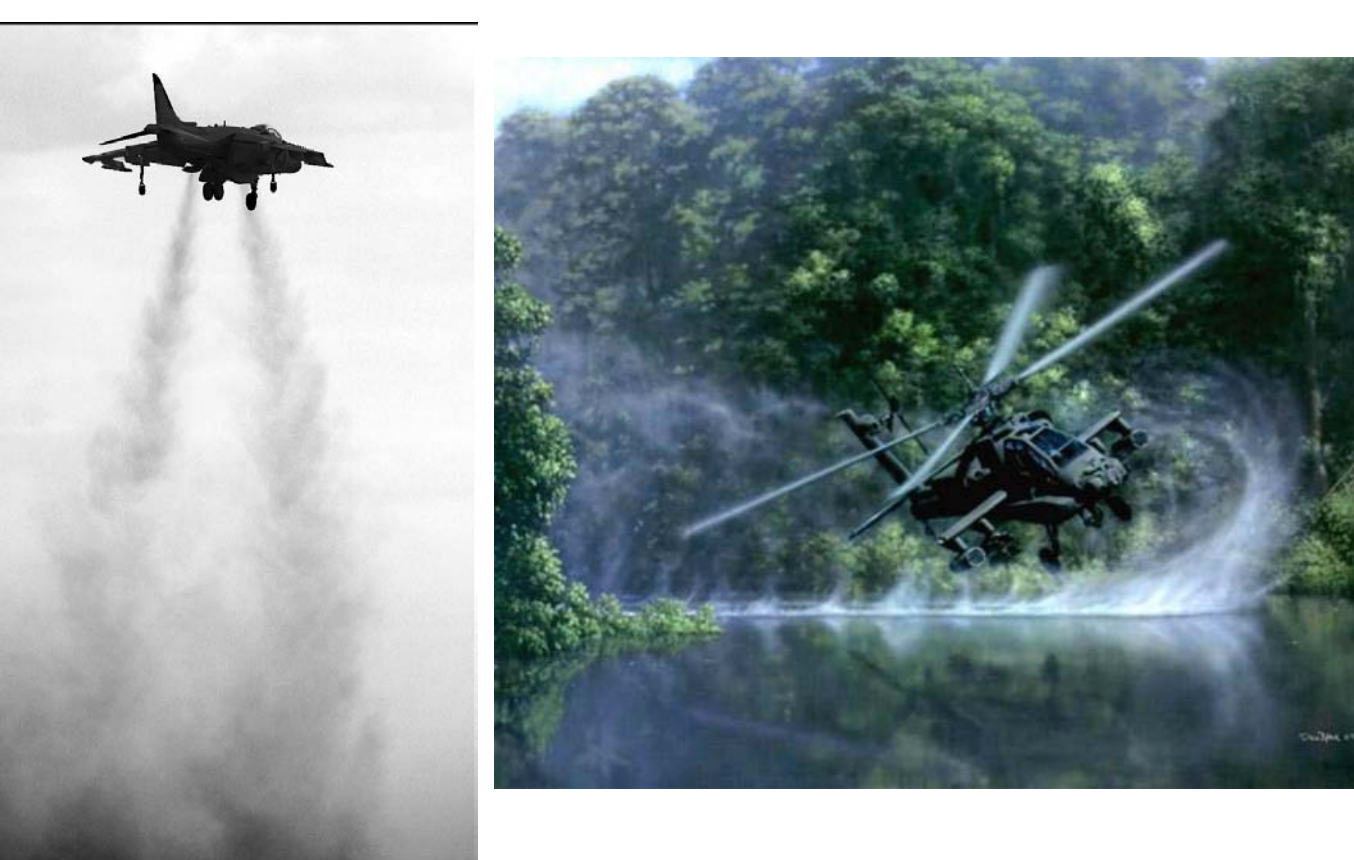

earn, Network, Inspire.

### The Jet Pack – in game

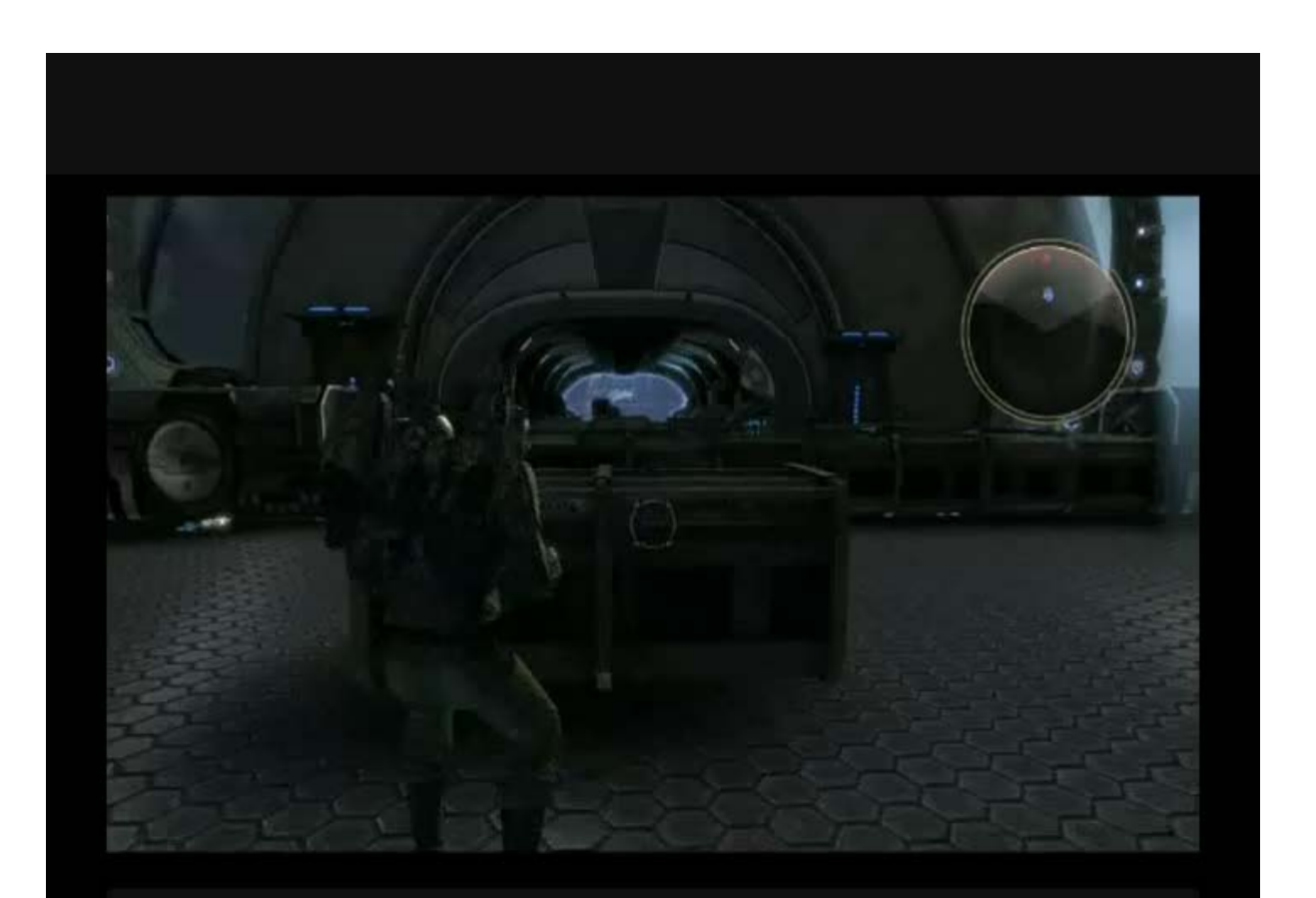

Learn, Network, Inspire.

**Game Developers** ference Anscone Center San Francisco, CA www.GDConf.com

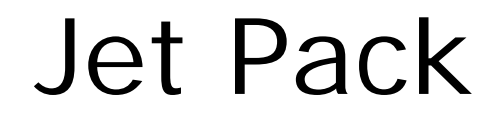

character

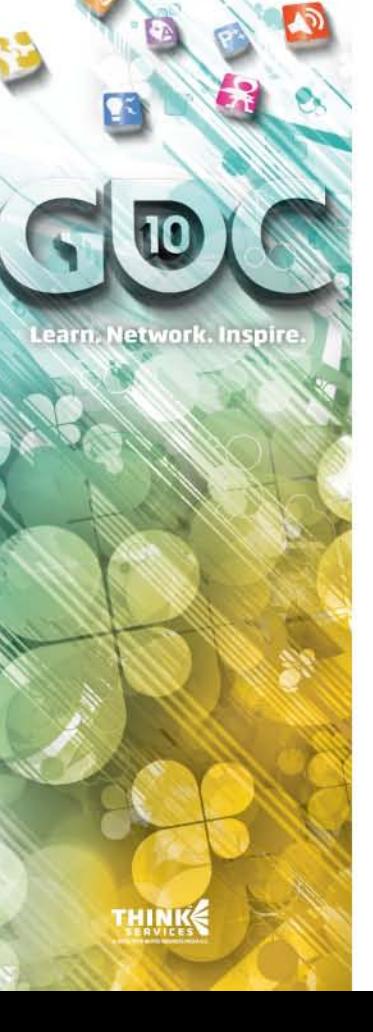

 We needed to mimic a helicopter turbine wash as a jetpack hover Simulation Grid attached to player's jetpack The character is represented as a

Grid moves at same velocity as

collision obstacle centered in the grid

Grid is 48x48x48 cubed

**Game Developers** Conference  $9 - 1322010$ Moscone Center San Francisco, CA www.GDConf.com

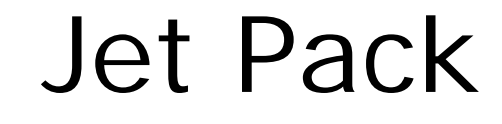

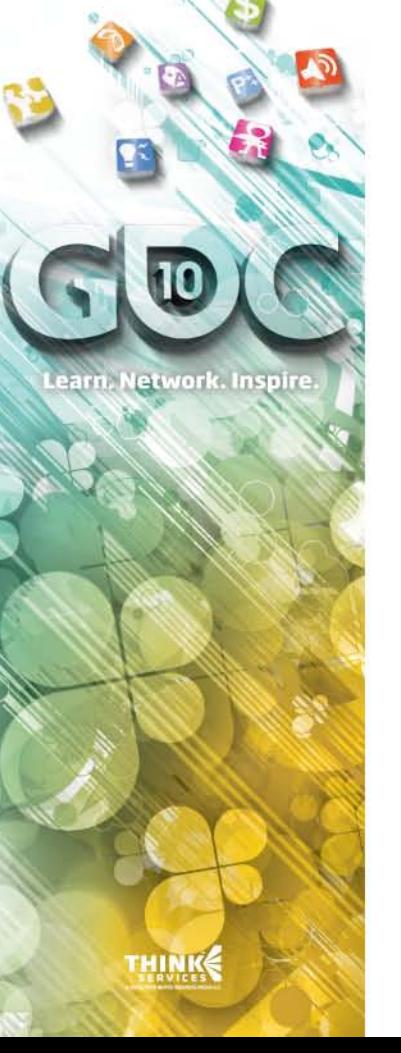

 Emitters placed at jetpack nozzles Attached to an artist defined sockets Emitters have between 15000 to 24000 particles each

 Force jets around emitters Also attached to socket

**Game Developers** Conference Anscone Center San Francisco, CA www.GDConf.com

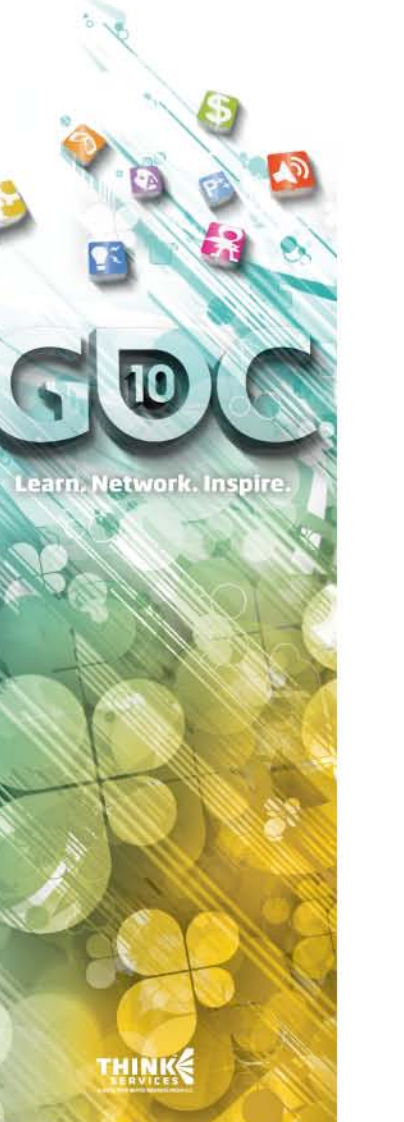

### Jet Pack

- Actual implementation in-game Challenges were:
	- Player flight motion relative to world was tuned for gameplay, not realism Character animation relative to camera was added to give a heightened perception of speed
- Result: initial turbulence simulation would show unrealistic results

**Game Developers** Conference Anscone Center San Francisco, CA www.GDConf.com

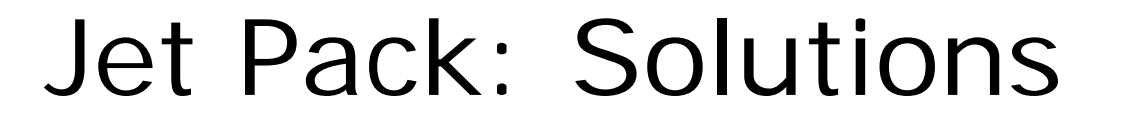

-The challenge was to keep as many particles as possible within the turbulence grid, thereby maximizing the visual impact of the turbulence simulation, despite very rapid changes in velocity of the player

-balancing grid size, direction and magnitude of jet forces per effect were key parameters in helping the artist solve this production problem

earn, Network. Inspire

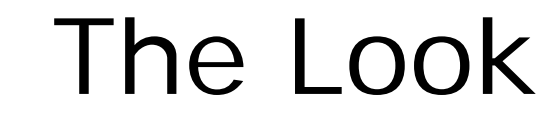

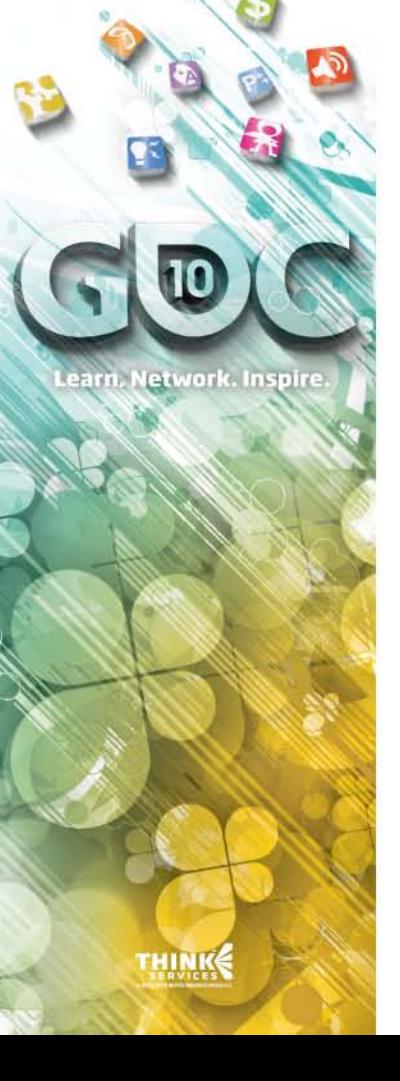

### Difficulty creating the final look of the jetpack

 Initial iteration showcased the simulation and rendering but was not consistent with what a jetpack should look like

 It looked more like a steam engine  $\circledcirc$ 

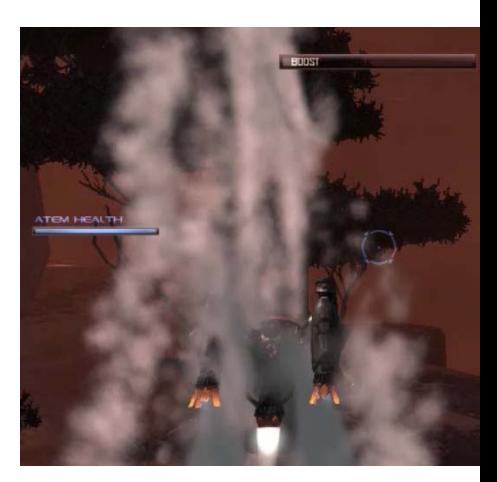

Initial look

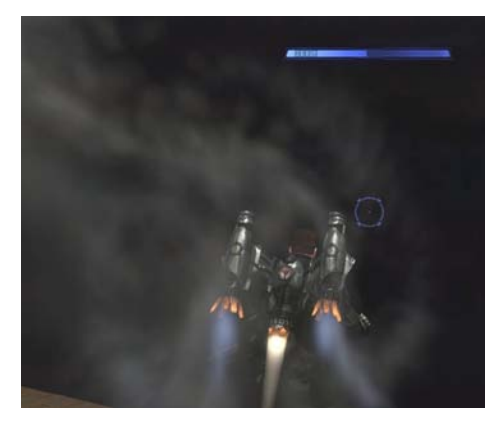

Final look

**Game Developers** ference Anscone Center San Francisco, CA www.GDConf.com

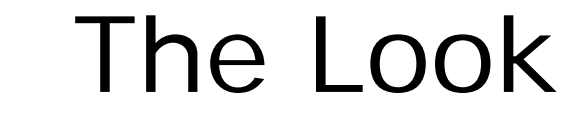

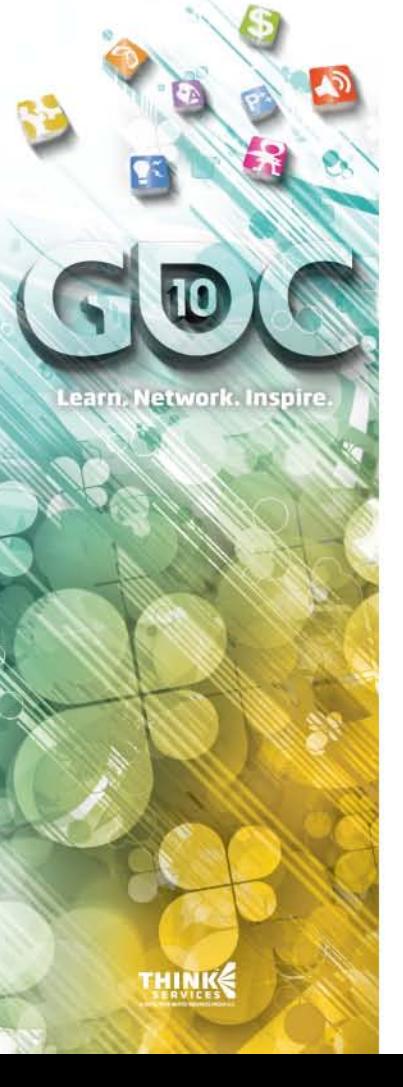

- We eventually settled on having a much more transparent blue heat effect
- Thick smoke is emitted whenever there is a change in applied power (i.e. the jetpack turns on or off)
- When the character lands the jetpack shuts down and emits a final burst of smoke

### Real vs. Simulated

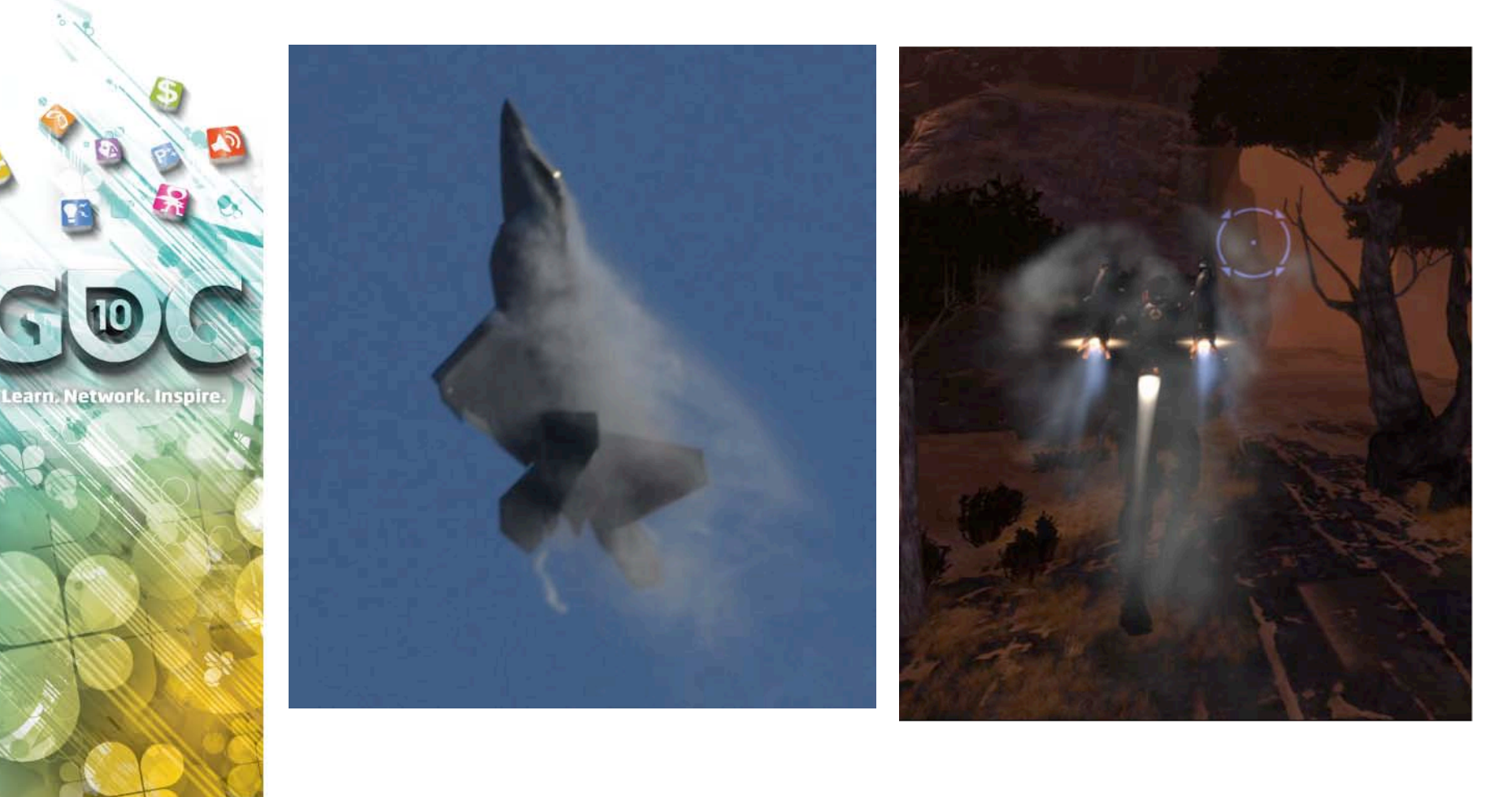

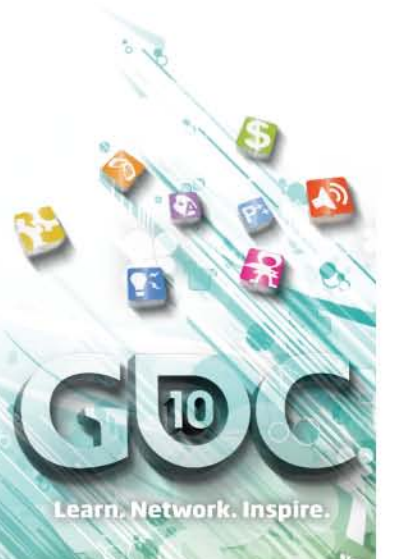

# **CONCLUSION**

THINK

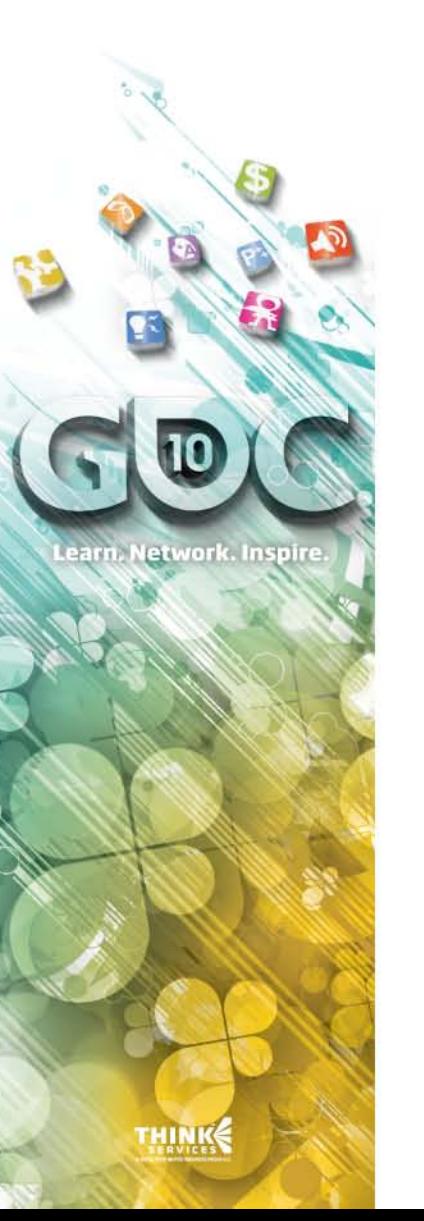

### Takeaway

### Detailed interactive 3D fluid simulation is

Feasible in a game's budget today

Versatile and art direct-able

Scalable

**Game Developers** Conference<sup>®</sup> Anscone Center San Francisco, CA www.GDConf.com

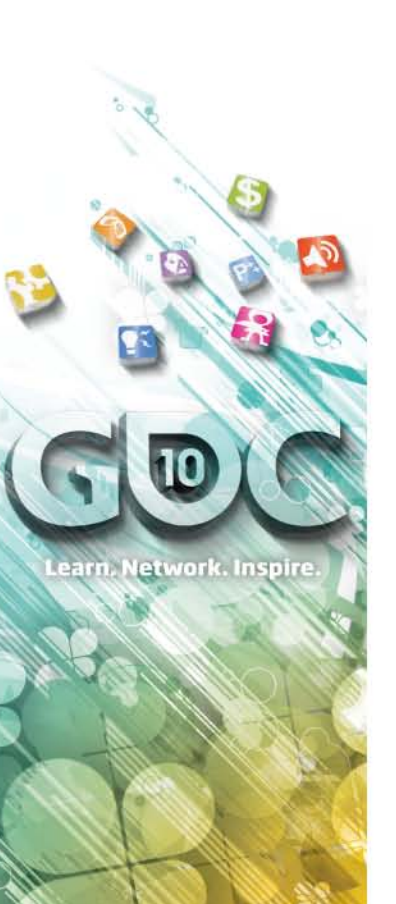

# Additional Information

- **APEX Turbulence:**
- Used for all the fluid simulation in Dark Void
- [http://developer.nvidia.com/object/apex\\_turbulence.h](http://developer.nvidia.com/object/apex_turbulence.html) [tml](http://developer.nvidia.com/object/apex_turbulence.html)
- **8 Interactive Fluid-Particle Simulation using Translating** Eulerian Grids, I3D 2010. [http://www.jcohen.name/papers/Cohen\\_Interactive\\_2](http://www.jcohen.name/papers/Cohen_Interactive_2010.pdf) [010.pdf](http://www.jcohen.name/papers/Cohen_Interactive_2010.pdf)
- Fluid simulation on GPU basics, GDC 2007
- [http://developer.download.nvidia.com/presentations/2](http://developer.download.nvidia.com/presentations/2007/gdc/RealTimeFluids.pdf) [007/gdc/RealTimeFluids.pdf](http://developer.download.nvidia.com/presentations/2007/gdc/RealTimeFluids.pdf)

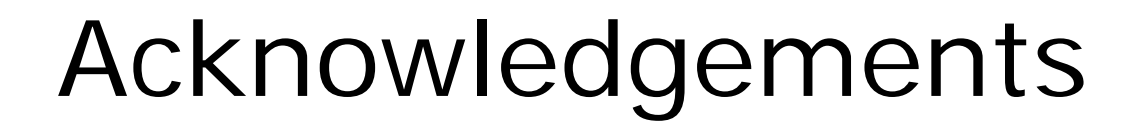

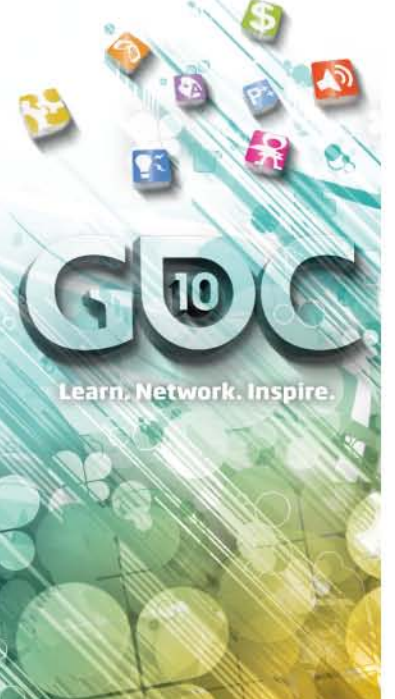

### Lots of thanks to Bryan Duduash, Neil Nafus, Dane Johnston, Johnny Costello

- Airtight Games
- ⊕ Capcom
- **& NVIDIA**

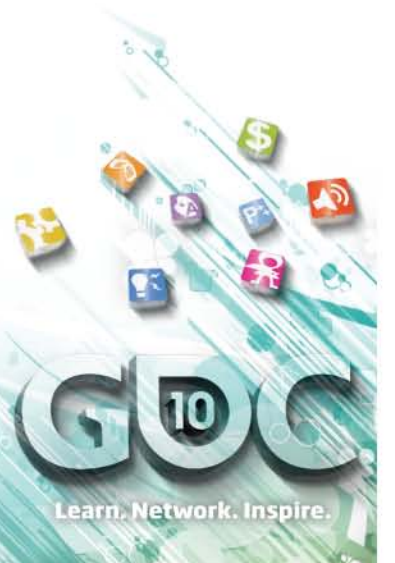

# **APPENDIX**

THINK

**Game Developers** ference Inscone Center ncisco, CA www.GDConf.com

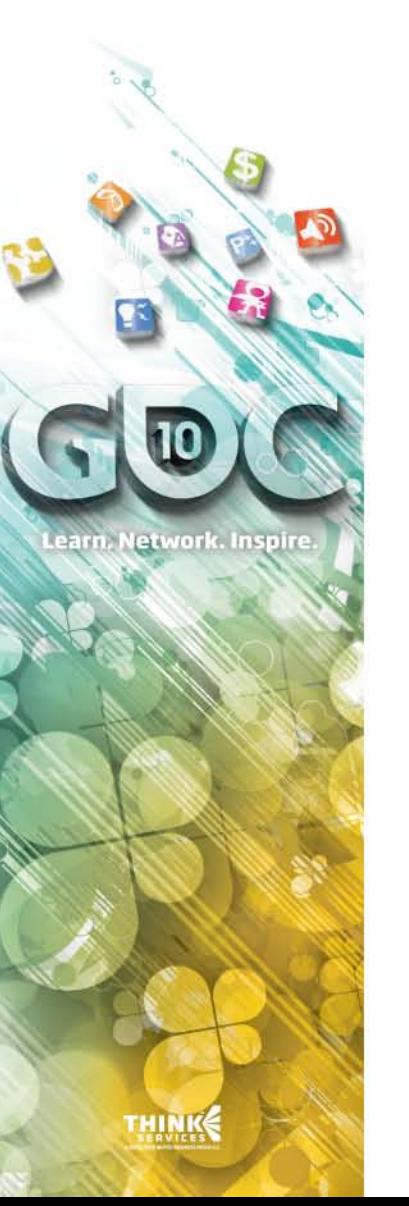

### MacCormack advection

- **Basic semi lagrange advection is a single** forward advection step (denoted below by *A*)
- MacCormack Advection\*:

 $forward$   $step:$   $\hat{\phi}^{n+1} = A(\phi^n)$  $\begin{pmatrix} \partial^n A & \partial^n A \end{pmatrix} = A \left( \begin{matrix} \partial^{n+1} \end{matrix} \right)$  $(\widehat{\phi}^n - \phi^n)$  $\max\bigl(\phi^n, \phi^{n+1}\bigr)$  $\min \bigl ( \phi^n, \phi^{n+1} \bigr )$  $\min(\phi^{n+1}, \phi_{\text{max}})$  and  $\max(\phi^{n+1}, \phi_{\text{min}})$  $(\phi^{n+1} > \phi_{\text{max}})$ or $(\phi^{n+1} < \phi_{\text{min}})$   $\phi^{n+1} = \hat{\phi}^{n+1} + 0.5^*$  $clamp \phi^{n+1}$ :  $final$  *estimate* :  $\phi^{n+1} = \hat{\phi}^{n+1} + e$  $e = \left(\hat{\phi}^n - \phi^n\right)_2$ 1 max  $clamp \phi^{n+1}$  between  $min(\phi^{n+1}, \phi_{\text{max}})$  and  $max(\phi^{n+1}, \phi_{\text{max}})$ min 1 max  $if (\phi^{n+1} > \phi_{\text{max}}) \text{ or } (\phi^{n+1} < \phi_{\text{min}}) \quad \phi^{n+1} = \hat{\phi}^{n+1} + 0.5^* e$  $\phi_{\min} = \min(\phi^n, \phi^{n+1})$  $\phi_{\text{max}} = \max(\phi^n, \phi^{n+1})$ *estimate error e*